# **République Algérienne Démocratique et Populaire**

**Ministère de l'Enseignement Supérieure et de la Recherche Scientifique**

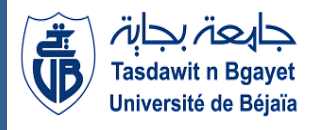

**Université Abderrahmane Mira**

**Faculté de Technologie** 

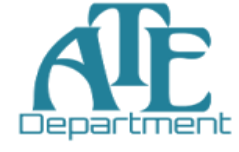

**Département d'Automatique, Télécommunication et d'Electronique** 

# **Projet de Fin d'étude**

Pour l'obtention du diplôme de Master

Filière : Télécommunications

Spécialité : systèmes des télécommunications

# **Thème**

# **Simulation et étude des performances de fonctionnement de lasers à émission de surface à cavité verticale (VCSEL)**

**Préparé par :**

 **Mlle. Nait Abdellah Malika**

 **Mlle. Tamourt Souad**

**Mme. Lynda Benbahouche Mme. Mezhoud 2018** Mme. Mezhoud

**Mlle.** Achour Lyakout Mme. Bendjelloul

**Dirigé par : Examiné par :**

 **Année universitaire** : **2020/2021**

# *Remerciements*

Tout d'abord nous remercions Dieu tout puissant de nous avoir donné la volonté, le courage et la patience pour réaliser ce travail.

 Nous remercions nos familles notamment nos parents pour leur soutien durant tout notre cursus d'études, leur encouragement, leur bienveillance, leur amour et leur bonne éducation.

 Nous remercions nos encadreursMlle. Achour et Mme Benbahouche Lynda pour leur encadrement, leur disponibilité et le temps qu'elles nous ont accordé pour suivre notre travail.

 Nous remercions ainsi madame Mezhoud et madame Bendjelloul d'avoir accepté d'évaluer notre travail.

 Enfin, nous remercions tous ceux qui nous ont encouragé et soutenu de près et de loin.

# *Dédicace*

*A celui qui est mon épaule solide et ma source de tendresse, à mon très cher papa. A celle qui me comble de bonheur et d'affection depuis ma naissance, à ma très chère maman. A mon bras droit, à mon petit frère Mahmoud. A mes deux cousines adorées Samia et Nora. A mes très chers intimes Ghiles, Warda et Katia. A ma très chère binôme Souad. A mes amies : Kenza, Lilia, Meriam, Sarah, Dima, Bila,Lynda.*

 *Malika.*

# *Dédicace*

*A mes parents. A mes frères. A ma sœur. A ma chère binôme Malika. A tous mes amis (es).*

 *Souad.*

# **Sommaire**

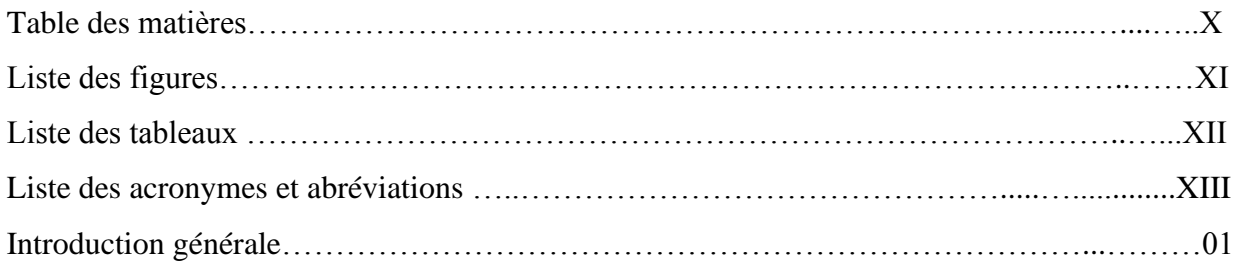

# **Chapitre I Généralités sur les lasers**

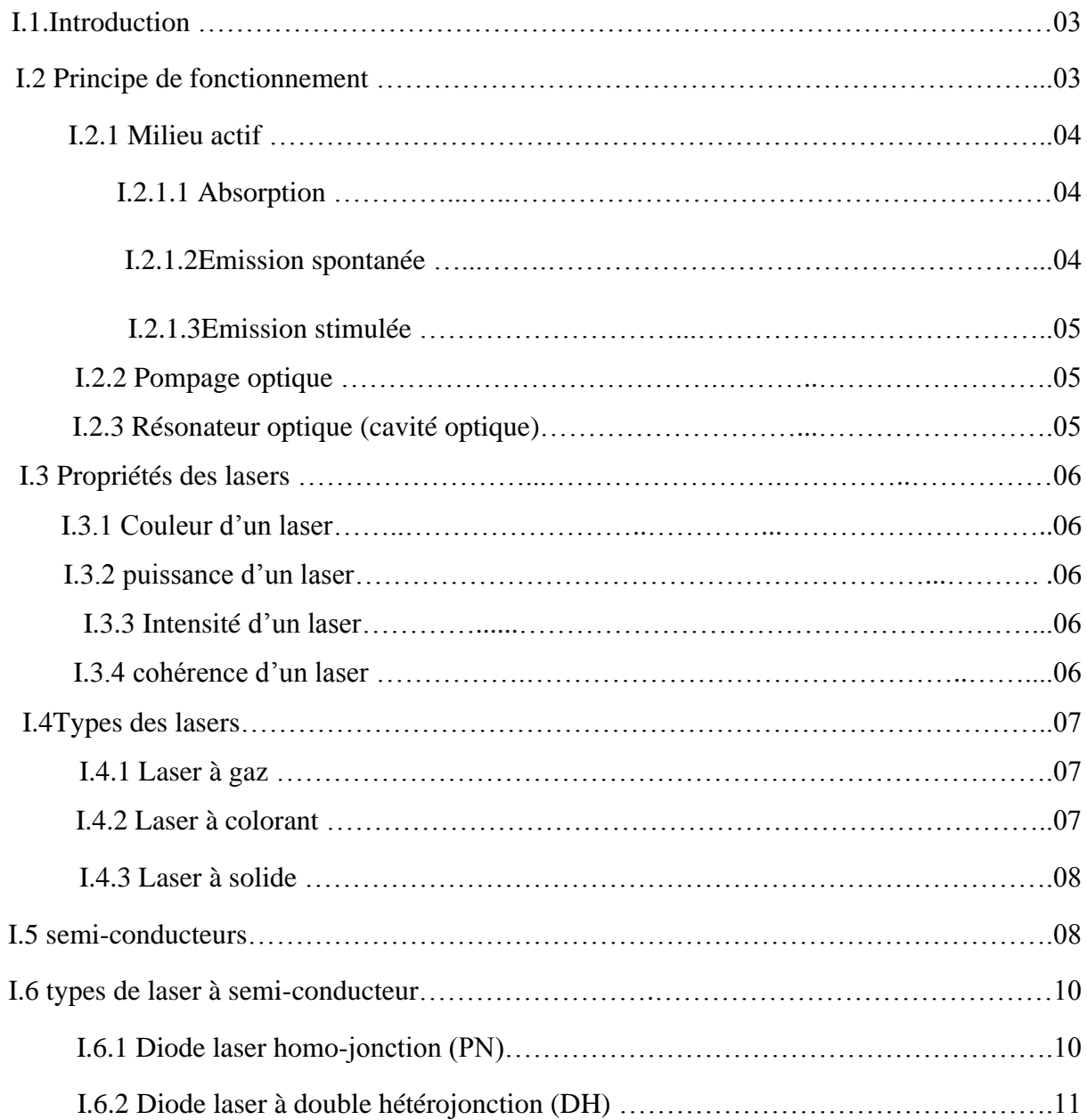

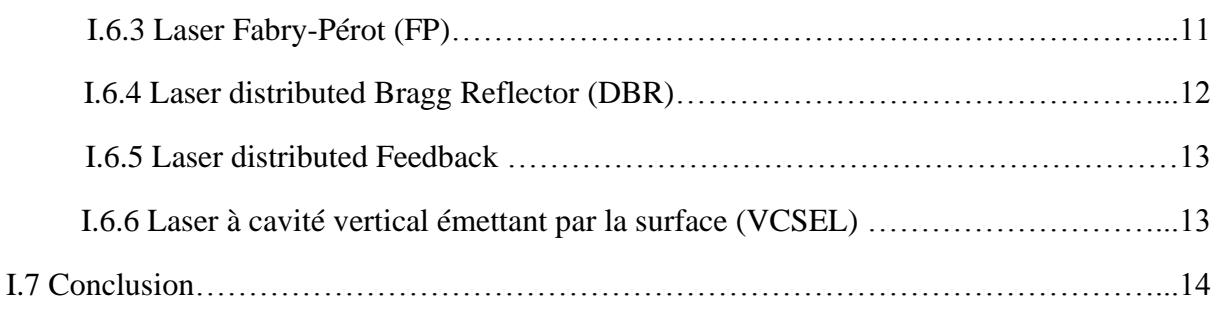

# **Chapitre II Etude des diodes lasers à cavité verticale émettant par la surface**

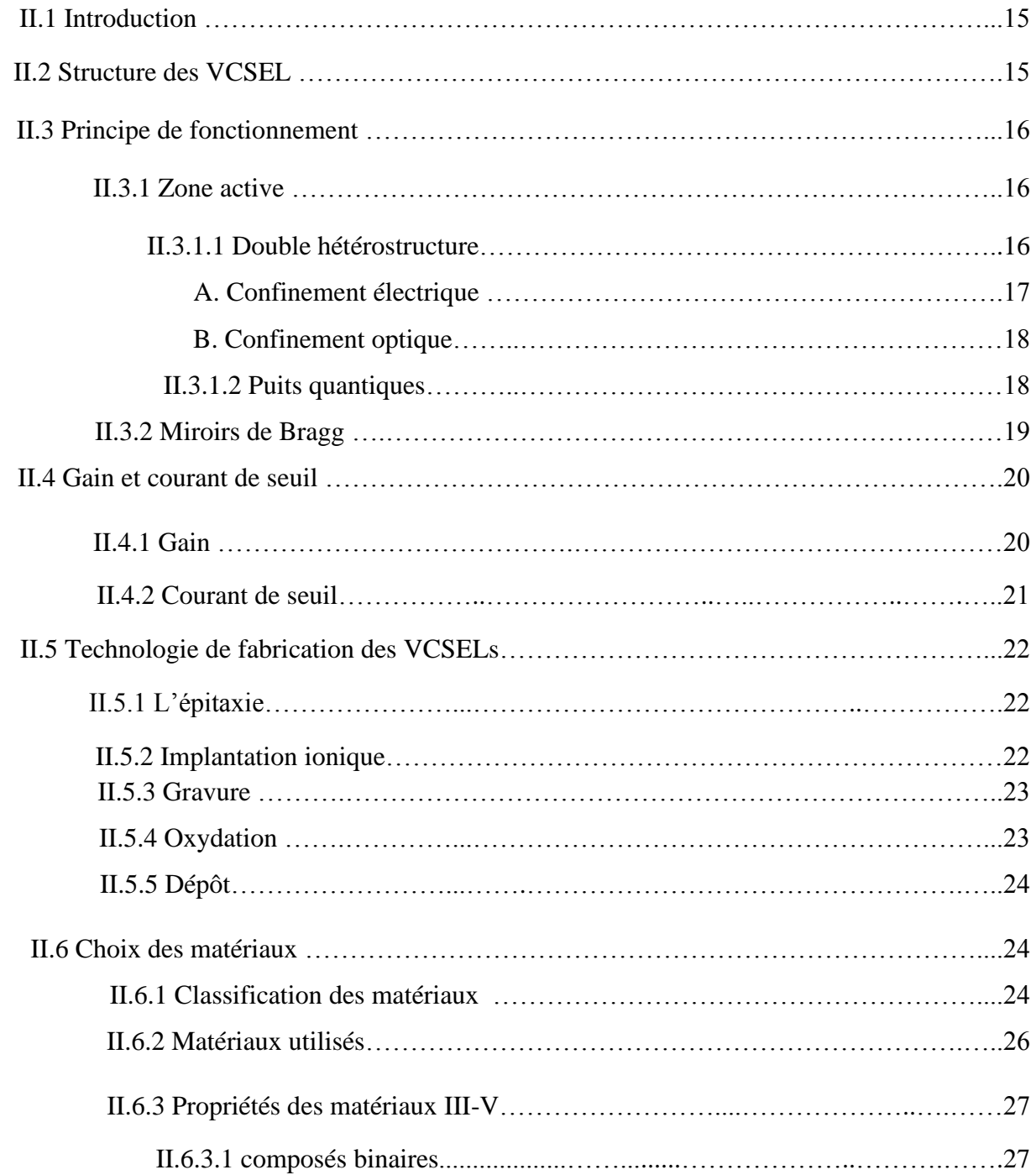

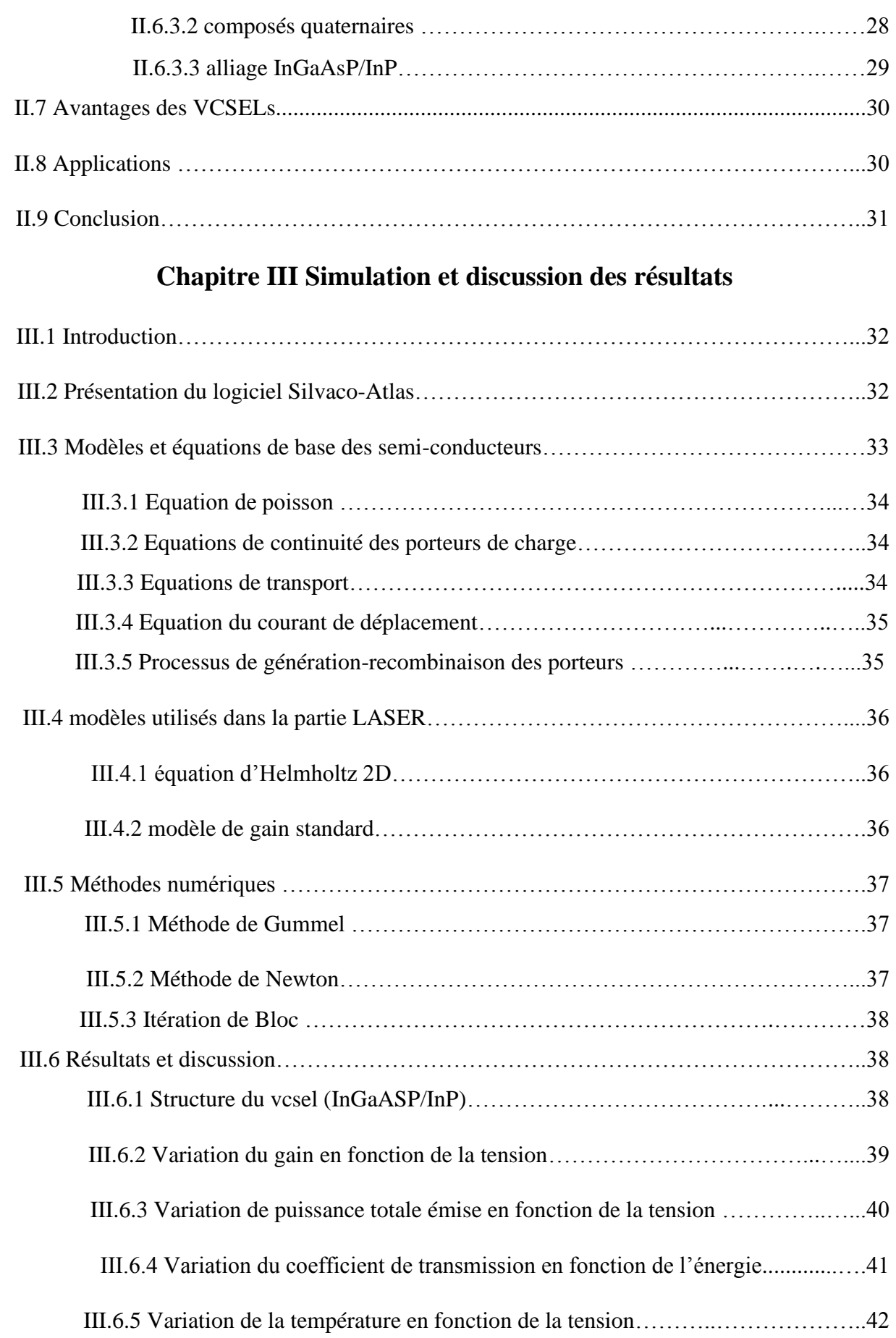

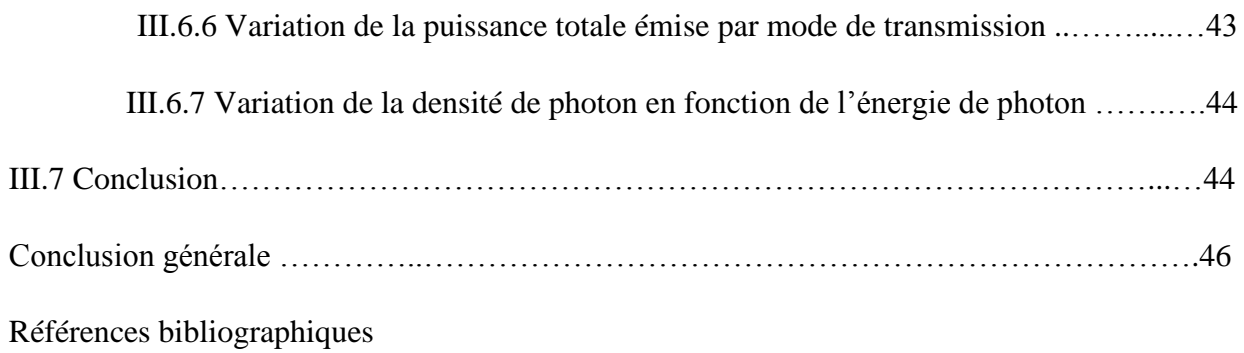

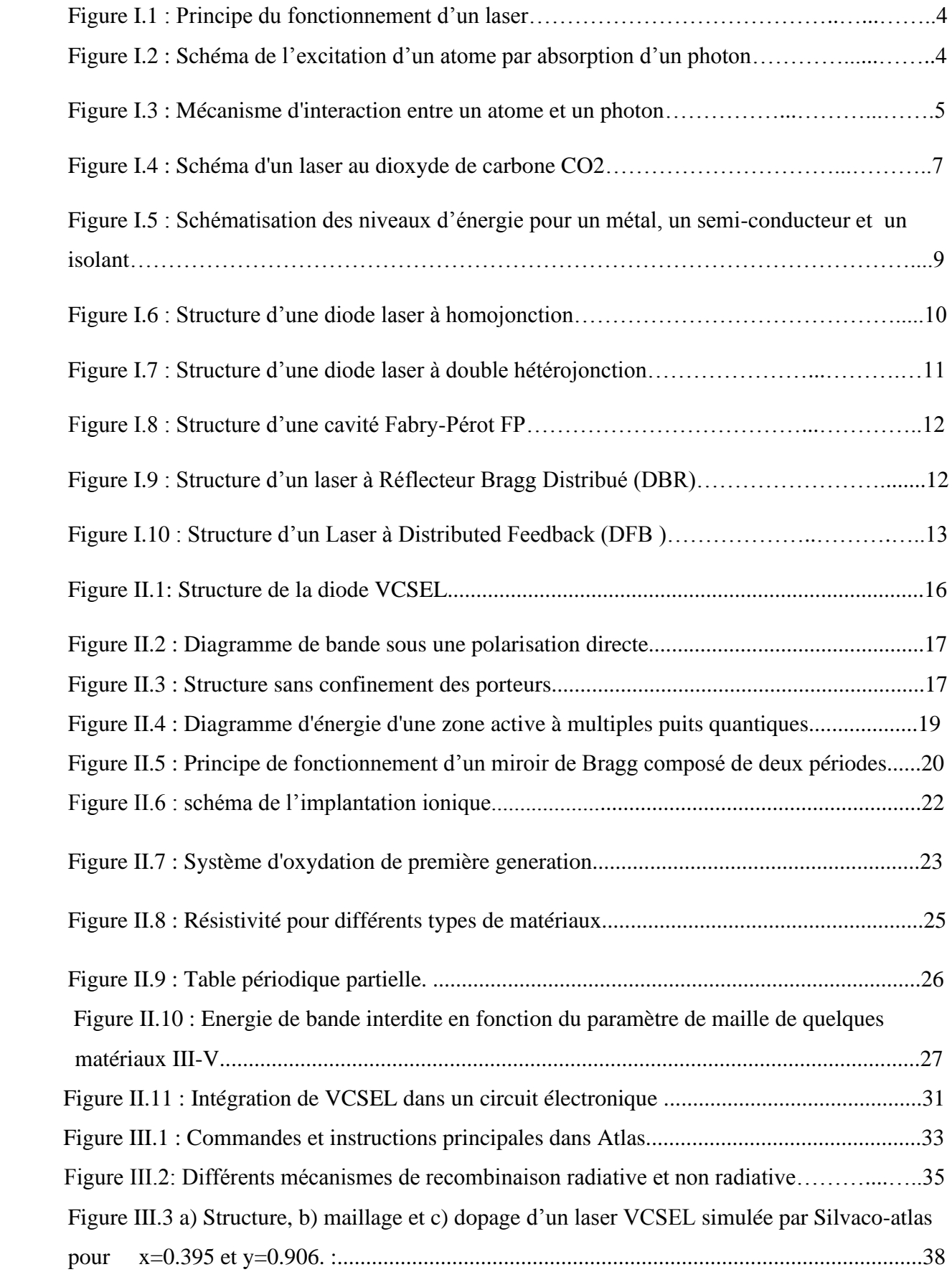

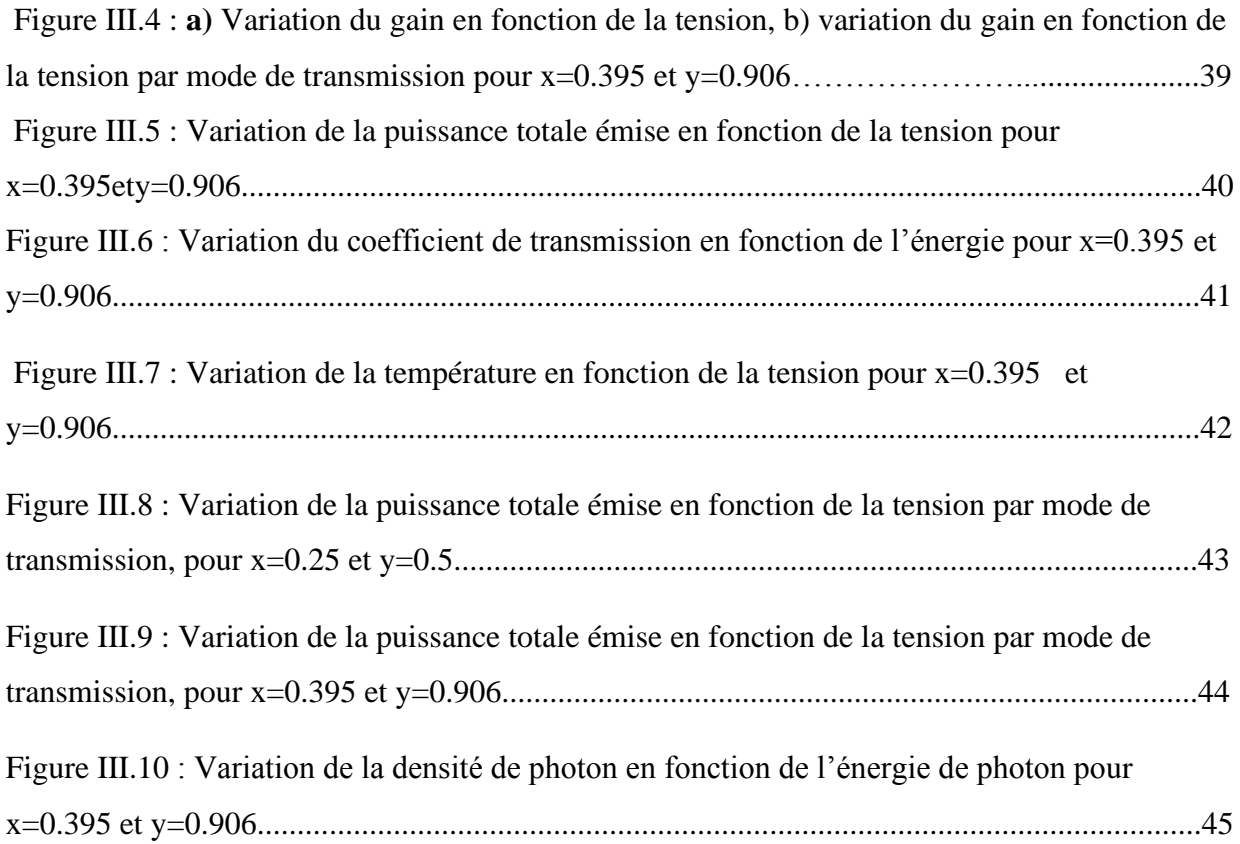

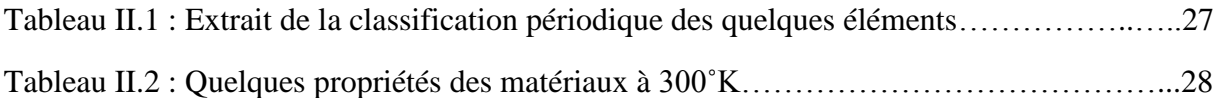

- DBR : Distributed Bragg Reflector
- DFB: Distributed feedback
- DH : Double Hétérojonction
- FB: Fabry-Pérot
- Laser : Amplification de la lumière par émission stimulée de radiations
- LED : Diode Electroluminescent
- PN : Diode Laser Homojonction
- SILVACO : Société de la Silicon Valley
- VCSEL : Laser à Cavite Vertical Emettant par La Surface

## **Introduction générale**

Les scientifiques ont divisé les matériaux en deux catégories en fonction de leur conductivité électrique : les isolants (diélectriques) et les conducteurs. Ces matériaux sont à la fois de mauvais conducteurs et de mauvais isolants à l'état pur et leurs propriétés électriques, particulièrement leur conductivité, varient de manière différente en fonction de la température, la pression et la lumière. Et puisque leur conductivité est intermédiaire entre les conducteurs et les isolants, ils ont été nommés matériaux semi-conducteurs [1].

 La découverte des matériaux semi-conducteurs par M. Faraday a été suivie la même année par la découverte de l'effet photovoltaïque par E. Becquerel, en constatant la différence de potentiel créée par l'éclairement d'un point de contact entre un électrolyte et un conducteur. Mais ce n'est qu'en 1931 que les bases de la théorie moderne de la physique des matériaux semi-conducteurs, ont été élaborées par A. H. Wilson qui considéra ces matériaux comme des isolants à faible bande interdite et introduisit la notion de trou [1].

 La recherche dans le domaine des semi-conducteurs a toujours connu un réel succès car elle tente de remplacer l'électronique par des composants optoélectroniques. La rapidité, le parallélisme et le haut débit motivent cette recherche. Des applications telles que les interconnexions optiques, le routage ou les télécommunications permettent de développer ces composants avec une très grande fiabilité et des coûts moindres [2].

 Le premier laser a vu le jour en mai 1960, dans un petit laboratoire industriel à Malibu en Californie [3] ; mais passer au domaine optique était loin d'être évident. Dans les années suivantes, une grande variété de lasers vit le jour, fonctionnant avec des milieux et des longueurs d'onde de plus en plus diversifiés [3].

 Une grande attention est portée aux sources qui génèrent les signaux optiques. De nouvelles techniques sont apparues au début des années 80. Iga *et al* ont émis l'idée de lasers à cavité verticale dès 1979. Les premiers VCSEL (Vertical Cavity Surface Emitting Lasers) seront fabriqués une dizaine d'années plus tard avec pour objectif de remplacer les composants électroniques. L'engouement pour cette nouvelle technologie a été rapide puisqu'elle présente de nombreux avantages. Néanmoins, sa grande distribution a rencontré certains obstacles, mobilisant encore plus la communauté des chercheurs dans ce domaine [2].

 Dans notre présent travail, nous allons présenter en premier chapitre des généralités sur les lasers : leur définition, principe de fonctionnement, leurs propriétés ainsi que les types lasers à semiconducteur. En deuxième chapitre, nous allons définir le principe et les propriétés du laser à cavité verticale émettant par la surface VCSEL. En troisième chapitre, nous allons simuler une diode laser VCSEL avec le logiciel Silvaco-Atlas afin de suggérer des pistes d`amélioration des performances de ces lasers VCSEL tout en mettant en évidence l`effet de quelques éléments qui les constituent et aussi du matériau utilisé et enfin nous terminerons avec une conclusion.

*Chapitre I : Généralités sur les lasers* 

## **I.1.Introduction**

 Le mot LASER est formé par les initiales de Light Amplification by Stimulated Emission of Radiation ; ce qui correspond en français à une amplification lumineuse par l'émission stimulée des rayonnements électromagnétiques, c'est -dire une sorte de focalisateur de photons. L'amplification de la lumière par émission stimulée de photons produit une lumière qui est monochromatique, directionnelle, cohérente et de haute intensité. De différentes sortes de lasers existent. Ils comprennent tous trois éléments nécessaires qui sont : le milieu émetteur, l'excitation et l'amplification.

 Dans notre chapitre, nous allons voir des généralités sur les lasers, leur principe de fonctionnement ainsi que les différents types des lasers.

## **I.2Principe de fonctionnement**

Le dispositif du laser consiste en un réservoir d'électrons (milieu fertile qui peut être solide, liquide ou gazeux), associé à une source excitante qui « pompe » ces électrons à de hauts niveaux d'énergie. Dans un second temps, de la lumière est injectée dans le milieu : son influence sur les électrons excités libère une cascade de photons, « émission stimulée » qui produit l'amplification de la lumière. Deux miroirs situés aux extrémités du laser réfléchissent les photons émis, la lumière se densifiant à chaque parcours à travers le milieu, jusqu'à ce qu'une fraction soit relâchée par une petite ouverture à l'extrémité du dispositif. La lumière laser doit sa cohérence au fait que les photons du milieu naissent sur le passage d'autres photons, et sont donc en phase avec eux dans leur déplacement [4].

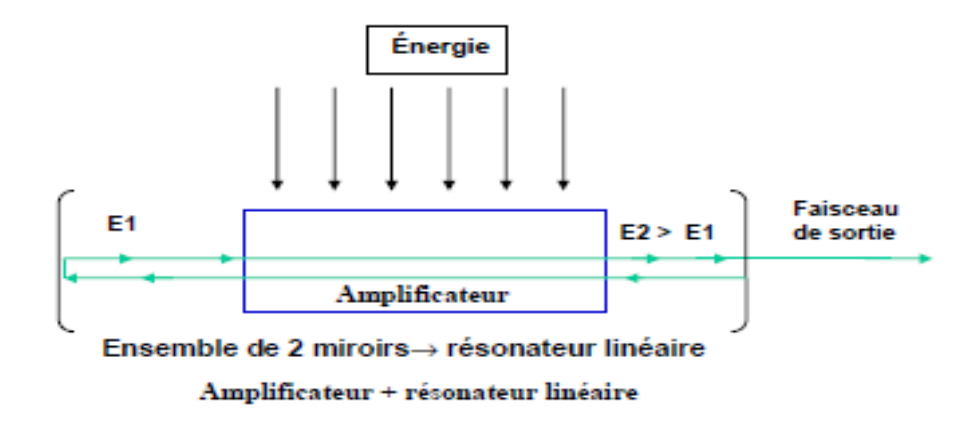

**Figure I.1** : Principe du fonctionnement d'un laser [4].

### **I.2.1 Milieu actif**

#### **I.2.1.1 Absorption**

 Si l'atome reçoit un rayonnement à une longueur d'onde correspondant à une transition possible, ce rayonnement est absorbé. Ce sont d'ailleurs les expériences d'absorption dans les gaz qui ont permis de comprendre ces phénomènes et d'établir les lois de l'optique quantique. L'énergie du photon est donnée par la formule [5] :

$$
E_p = h\nu = E2 - E1\tag{I.1}
$$

Avec : *h* : Constante de Planck ≈ 4,135 667 662 × 10<sup>-15</sup>eVs

: La fréquence du photon.

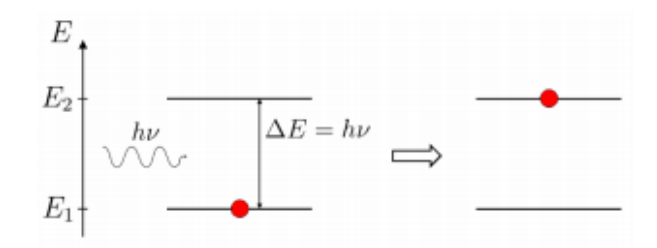

**Figure I.2** : Schéma de l'excitation d'un atome par absorption d'un photon [5].

### **I.2.1.2Emission spontanée**

 Cette émission spontanée est une fonction statistique du temps et de l'espace. Si plusieurs photons sont émis simultanément, il n'existe aucune relation de phase entre eux. On dit qu'ils sont incohérents.

#### **I.2.1.3Emission stimulée**

 L'absorption d'un photon d'une longueur d'onde L, provoque le transfert d'un électron sur le niveau supérieur, ce qui correspond à l'excitation de l'atome. Si un photon de même longueur d'onde frappe cet atome excité, il le désexcite et en retrouvant son état fondamental, celui-ci produit un autre photon avec la même fonction d'onde que celle du photon incident. L'émission est cohérente [5].

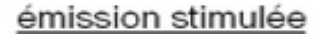

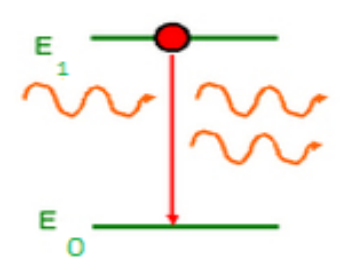

**Figure I.3** *:* Mécanisme d'interaction entre un atome et un photon [5].

#### **I.2.2 Pompage optique**

Pour obtenir l'émission stimulée, il faut que les atomes soient dans un état excité. Pour cela, il faut leur transmettre de l'énergie sous forme de décharges électriques ou à l'aide d'un autre laser. Le pompage optique est cette action de transmettre de l'énergie aux atomes pour les faire passer dans un état excité [6].

#### **I.2.3 Résonateur optique (cavité optique)**

 C'est elle qui va créer les conditions favorables pour que l'émission stimulée devienne prédominante par rapport à l'émission spontanée. La cavité ou résonateur optique est composé de miroirs qui permettent à la lumière de passer de nombreuses fois dans le milieu amplificateur. On peut trouver deux types de cavités : des cavités dites -linéaires‖ (la lumière fait des allers et retour) ou des cavités en anneau (la lumière fait des tours) [7].

### **I.3 Propriétés des lasers**

#### **I.3.1 Couleur d'un laser**

Elle est définie par le choix du domaine d'application du laser. Il existe des lasers de toutes les couleurs : rouge, bleu, vert… Certains d'entre eux sont même constitués de lumière invisible comme les ondes infrarouges ou ultraviolettes.

#### **I.3.2 Puissance d'un laser**

La puissance se définit classiquement comme la quantité d'énergie émise par unité de temps. Un laser délivrant un joule pendant une seconde aura une puissance d'un watt. Dans le cas des lasers continus, l'étendue des puissances de sortie va classiquement de 1 mW pour des petites diodes laser, à 50 kW pour les lasers de soudage [3].

### **I.3.3Intensité d'un laser**

L'intensité, c'est la puissance par unité de surface, qui s'exprime en nombre de watts par centimètre carré (W/cm²). Par exemple, l'intensité du Soleil peut atteindre 0,1 W/cm².En focalisant cette lumière avec une loupe, celui-ci est porté à 100 W/cm², ce qui suffit pour enflammer une feuille de papier. Le diamètre des faisceaux de lumière émis par les lasers (plusieurs dizaines de mm pour les lasers industriels) est souvent trop grand et leur intensité trop faible pour une utilisation directe efficace. Il faut focaliser les faisceaux pour augmenter leur intensité. Dans certains lasers, la focalisation est obtenue par des systèmes optiques à lentilles. D'autres utilisent des dispositifs à miroirs, plus rarement des montages à réseau de diffraction focalisant.

#### **I.3.4 Cohérence d'un laser**

La cohérence du laser regroupe les propriétés d'uni-directionnalité et de mono phasage. C'est elle qui permet à la lumière laser de pouvoir être fortement concentrée, dans le temps et dans l'espace ; elle est souvent à la base des applications des lasers.

Cette propriété va permettre le transfert et le transport d'informations comme pour la lecture des disques optiques ou les liaisons internet, par faisceaux laser dans des fibres optiques.

Les ondes lumineuses qui composent la lumière laser se propagent toutes dans la même direction, de manière parfaitement rectiligne.

## **I.4 Types des lasers**

 Il n'est évidemment pas possible de rendre compte en détails de cette évolution technologique, c'est pourquoi on se contentera de citer les quatre types les plus importants qui sont distingués par la nature de leur milieu amplificateur.

#### **I.4.1 Laser à gaz**

Le milieu générateur de photons est un gaz contenu dans un tube en verre ou en quartz. Le faisceau émis est particulièrement étroit et la [fréquence](https://www.techno-science.net/glossaire-definition/Frequence.html) d'émission est très peu étendue. Les exemples les plus connus sont les lasers à hélium-néon (rouge à 632,8 nm), utilisés dans les systèmes d'alignement (travaux publics, laboratoires), et les lasers pour spectacles [10].

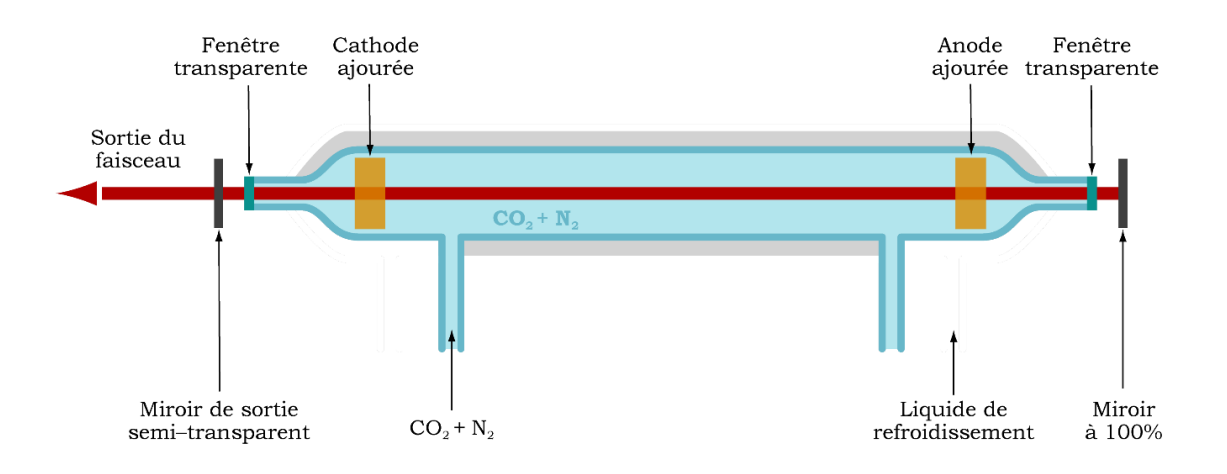

**Figure I.4** : Schéma d'un laser au dioxyde de carbone CO2 [10].

#### **I.4.2 Laser à colorant**

Dans les lasers à [liquide,](https://www.techno-science.net/glossaire-definition/Liquide.html) le milieu d'émission est un [colorant](https://www.techno-science.net/glossaire-definition/Colorant.html) [organique](https://www.techno-science.net/definition/5881.html) en solution liquide enfermée dans une fiole de verre. Le [rayonnement](https://www.techno-science.net/glossaire-definition/Rayonnement.html) émis peut aussi bien être continu que discontinu suivant le mode de [pompage.](https://www.techno-science.net/glossaire-definition/Pompage.html) Les fréquences émises peuvent être réglées à l'aide d'un prisme régulateur, ce qui rend ce type d'appareil très précis. Le choix du colorant détermine essentiellement la gamme de [couleur](https://www.techno-science.net/glossaire-definition/Couleur.html) du rayon qu'il émettra. La couleur (longueur d'onde) exacte peut être réglée par des filtres optiques [10].

#### **I.4.3 Laser à solide**

Ces lasers utilisent des milieux solides, tels que des cristaux ou des verres comme milieu d'émission de photons. Le cristal ou le [verre](https://www.techno-science.net/glossaire-definition/Verre.html) n'est que la matrice et doit être dopé par un [ion](https://www.techno-science.net/glossaire-definition/Ion.html) qui est le milieu laser. Le plus ancien est le laser à [rubis](https://www.techno-science.net/glossaire-definition/Rubis.html) dont l'émission provient de l'ion Cr<sup>3+</sup>. D'autres ions sont très utilisés (la plupart des terres rares : Nd, Yb, Pr, Er, Tm..., le titane et le [chrome,](https://www.techno-science.net/glossaire-definition/Chrome.html) entre autres). La [longueur](https://www.techno-science.net/glossaire-definition/Longueur.html) [d'onde](https://www.techno-science.net/glossaire-definition/Onde.html) d'émission du laser dépend essentiellement de l'ion dopant, mais la matrice influe aussi. Ils sont capables d'émettre aussi bien dans le visible, le proche [infrarouge](https://www.techno-science.net/glossaire-definition/Infrarouge.html) que [l'ultraviolet](https://www.techno-science.net/glossaire-definition/Ultraviolet.html) [10].

## **I.5 Semi-conducteurs**

Un semi-conducteur, comme le silicium est un matériau qui n'est ni tout à fait un conducteur d'électricité, ni tout à fait un isolant. Il peut être soit l'un, ou l'autre selon diverses conditions. Le caractère conducteur ou isolant prend sa source dans la structure même des atomes : chaque élément du tableau périodique possède un certain nombre d'électrons qui sont agencés autour d'un noyau. C'est cet agencement sous la forme de couches d'électrons, différent selon les éléments, qui est responsable de la conductivité électrique. Les électrons d'un atome peuvent avoir plusieurs rôles au sein d'une structure d'atomes :

- Électrons de cœur : ceux-ci sont proches du noyau et n'interagissent pas vraiment avec les autres atomes.
- Électrons de valence : ceux-ci sont sur les couches externes de l'atome et permettent de créer des liaisons interatomiques et de former les molécules.
- Électrons de conduction : ceux-ci sont responsables de la circulation du courant électrique.

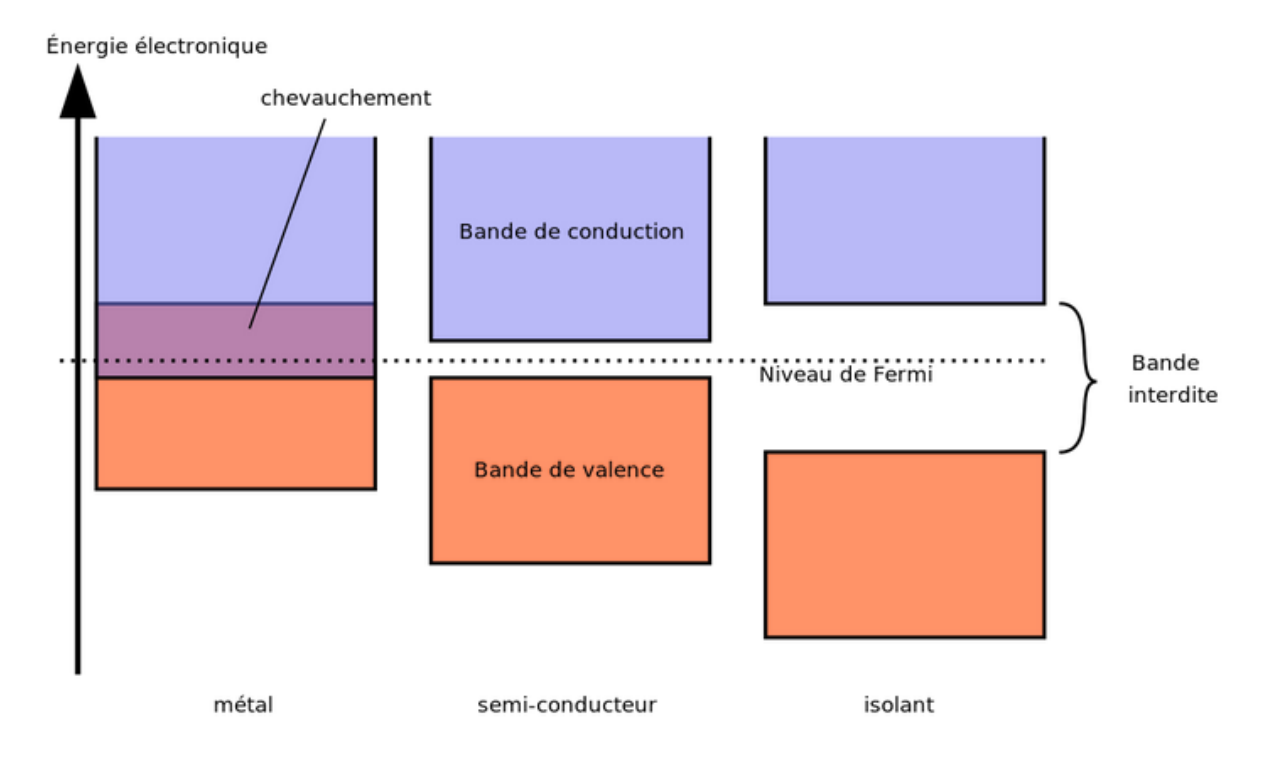

**Figure I.5** : Schématisation des niveaux d'énergie pour un métal, un semi-conducteur et un isolant.

La figure (I.5) présente les niveaux d'énergie d'un métal, un semi-conducteur et un isolant. On voit que dans un métal, certains électrons sont à la fois dans la bande de valence et dans la bande de conduction. Cela signifie qu'un métal peut conduire le courant sans autre forme de traitement physico-chimique. Dans un isolant, par contre, les deux bandes sont séparées par un espace appelé « **bande interdite** » : cela signifie que les électrons ne peuvent pas s'y trouver. Dans le cas des isolants, les électrons externes sont tous dans la bande de valence et aucun ne se trouve dans la bande de conduction : ces matériaux ne peuvent donc pas conduire l'électricité. Enfin, dans le cas des semi-conducteurs, au milieu, il existe une bande interdite aussi, mais cette dernière est très fine. Il suffit d'une petite excitation pour que les électrons de valence puissent passer dans la bande de conduction et ainsi rendre le semi-conducteur passant. La nature et l'énergie du gap Eg du semi-conducteur jouent un rôle déterminant dans le choix du matériau à utiliser pour la fabrication des composants optoélectroniques.

Les semi-conducteurs employés dans l'industrie des composants sont le silicium Si ou le germanium Ge (groupe IV), des composés intermétalliques (groupe III-V) tels GaAs, AlAs, InSb, GaP et GaAlAs, ou des composés (II-VI) tels ZnO, CdTe et ZnS.[9]

## **I.6 Types de laser à semi-conducteur**

On décrit les types suivants :

#### **I.6.1 Diode laser homo-jonction (PN)**

 Les premiers lasers à semi-conducteur étaient constitués de deux couches fabriquées à partir du même composé, généralement de l'arséniure de gallium. L'effet laser se produit dans ce type des lasers, en appliquant une différence de potentiel direct aux bornes de la jonction PN. Entre les états du bas de la bande de conduction où se trouvent les électrons injectés dans cette bande et les états du sommet de la bande de valence où se focalisent les trous créés dans cette bande, les électrons et les trous vont migrer vers la zone intermédiaire. La densité de ces derniers (électrons et trous) va augmenter et le nombre des recombinaisons (électrons/trous) augmente aussi. Les photons créés lors de la recombinaison constituent une source de lumière comme on le voit sur la Figure suivante [11] :

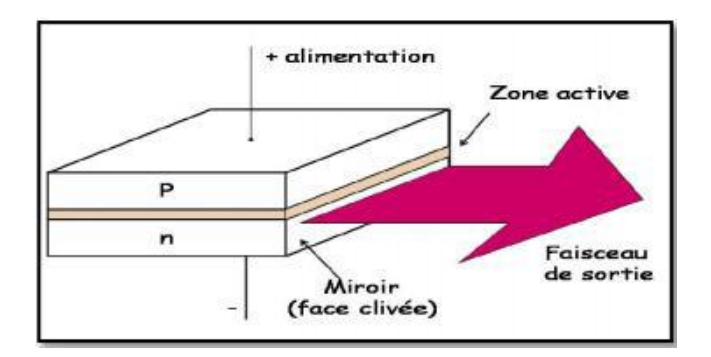

**Figure I.6** : Structure d'une diode laser à homojonction [11].

#### **I.6.2 Diode laser à double hétérojonction (DH)**

 En microélectronique, une double hétérostructure consiste en la juxtaposition de deux hétérostructures. Elle présente un intérêt tout particulier pour la réalisation de sources laser à semi-conducteur qui a connu un essor commercial important avec la mise au point de la double hétérojonction, créant une double barrière de potentiel pour les porteurs minoritaires injectés. Le confinement de porteurs résultant, conduit alors à une grande facilité d'inversion de population.

 Dans ces structures la distance entre les barrières est typiquement de l'ordre de 0,2 μm, Il en résulte un bon confinement des photons mais pas un confinement optimisé des porteurs. Pour obtenir des densités de porteurs élevées et donc un gain élevé, avec des courants de faible valeur, on a été amené à réaliser des structures du type double hétérojonction ou structure DH, dont le schéma de principe est donné ci-dessous :

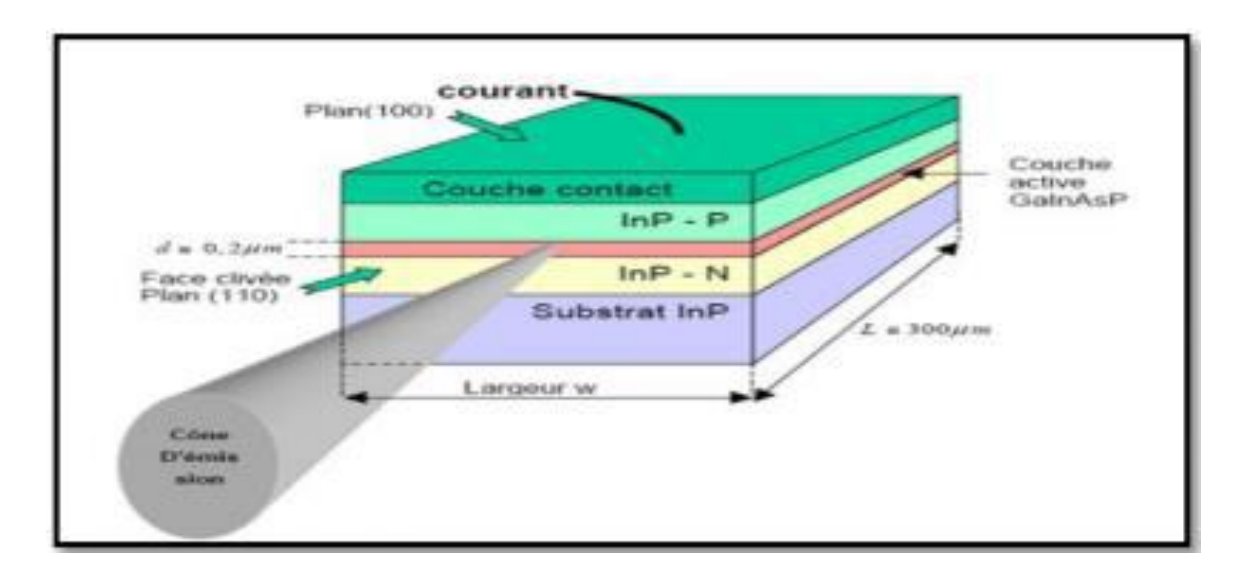

**Figure I.7** : Structure d'une diode laser à double hétérojonction [12].

#### **I.6.3 Laser Fabry-Pérot (FP)**

 Laser Fabry-Pérot est constitué de deux miroirs semi-réfléchissants plans et parallèles à hauts coefficients de réflexion. Il doit son appellation à Charles Fabry et Alfred Perrot. La lumière entrante effectue des multiples allers-retours à l'intérieur de cette cavité optique et ressort partiellement à chaque réflexion. Les rayons sortants interférent entre eux et produisent des anneaux d'interférence localisés à l'infini. La figure ci-dessous montre bien une cavité FP [14]:

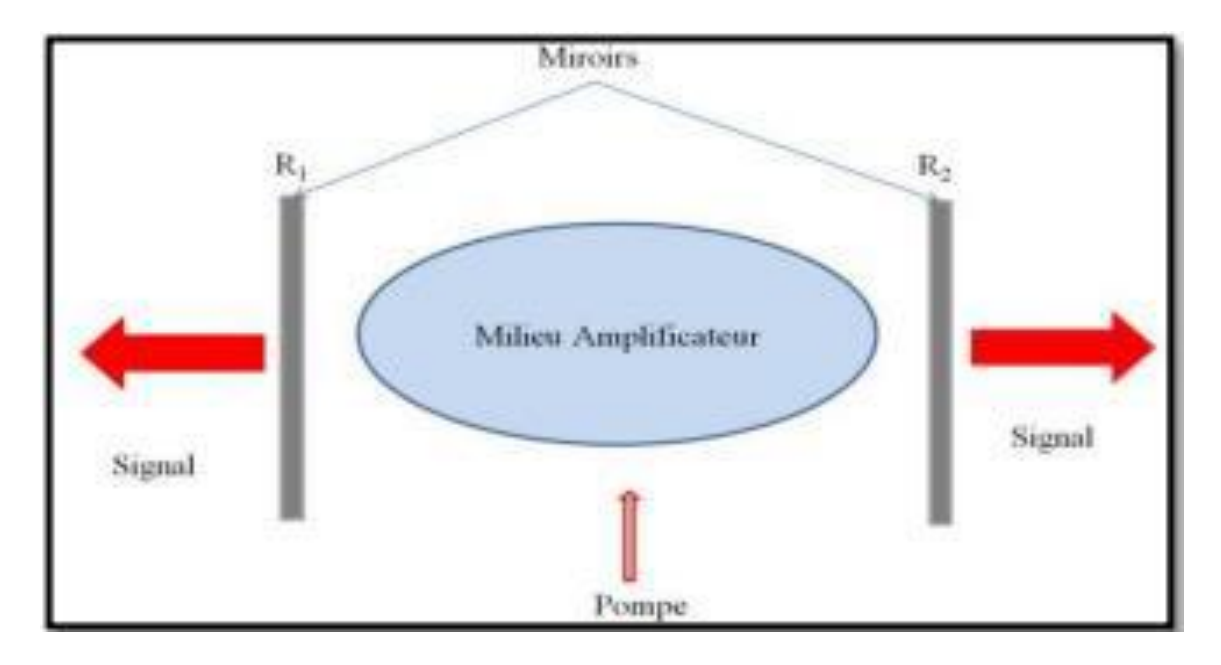

**Figure I.8** : Structure d'une cavité Fabry-Pérot FP [14].

## **I.6.4 Laser à Réflecteur de Bragg distribué (DBR)**

 Le DBR est une cavité Fabry-pérot dont les facettes sont réalisées par des miroirs constitués en couches successives d'indice de réfraction alterné (miroir de Bragg) comme illustré sur la figure ci-dessous :

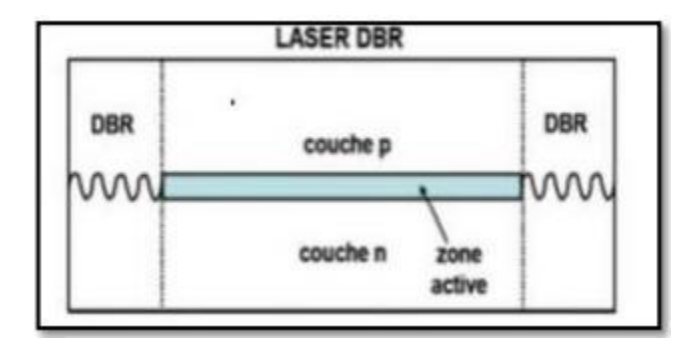

**Figure I.9** : Structure d'un laser à Réflecteur Bragg Distribué (DBR) [16].

#### **I.6.5 Laser à réactions distribuées**

Le DFB est un type de diode laser, à cascade quantique ou à fibre optique où la région active du dispositif contient un élément à structure périodique ou un réseau de diffraction. La structure construit un réseau d'interférence unidimensionnel (diffusion de Bragg) et le réseau fournit une rétroaction optique pour le laser. Les lasers DFB ont tendance à être beaucoup plus stable que les lasers Fabry-Pérot ou DBR et sont fréquemment utilisés lorsqu'un fonctionnement propre monomode est nécessaire, en particulier dans les télécommunications à fibre optique à haute vitesse.

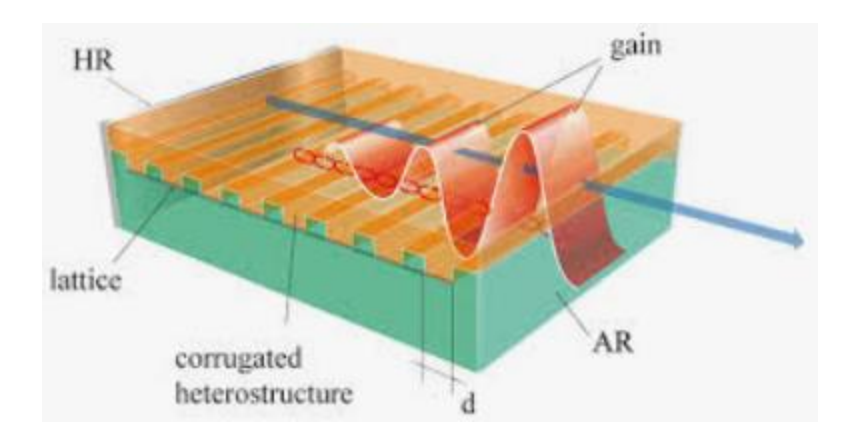

**Figure I.10 :** Structure d'un Laser à réactions distribuées (DFB) [14].

#### **I.6.6 Laser à cavité vertical émettant par la surface (VCSEL)**

 Le premier VCSEL a été présenté en 1979 par Soda, Iga, Kitahara et Suematsu, mais il a fallu attendre 1989 pour voir des dispositifs dont le courant de seuil était inférieur à 1 [mA.](https://fr.wikipedia.org/wiki/Amp%C3%A8re_(unit%C3%A9)) En 2005, les VCSEL ont déjà remplacé les lasers émettant par la tranche pour les applications de communication par [fibre optique](https://fr.wikipedia.org/wiki/Fibre_optique) à courte portée tel que les protocoles [Gigabit Ethernet](https://fr.wikipedia.org/wiki/Gigabit_Ethernet) et [Fibre Channel.](https://fr.wikipedia.org/wiki/Fibre_Channel)

 Les diodes lasers émettant par la tranche sont les plus simples à réaliser, mais ils demeurent peu adaptés aux liaisons optoélectroniques parallèles (sur plusieurs canaux) et à la miniaturisation des circuits optoélectroniques. Les lasers à cavité verticale émettant par la surface ont été obtenus en couplant un laser à émission par la tranche avec un miroir à 45°.

# **I.7 Conclusion**

 Dans ce premier chapitre, nous avons cité des généralités sur les lasers, leur principe de fonctionnement, leurs propriétés ainsi que leurs types. Nous nous sommes intéressés plus au type lasers à semi-conducteur pour pouvoir aborder les lasers à cavité verticale émettant par la surface qui fera le sujet de notre travail dans le chapitre deux.

*Chapitre II : Etude des diodes lasers à cavité verticale émettant par la surface* 

## **II.1 Introduction**

 L'importance de VCSEL aujourd'hui, se reflète dans le fait qu'ils sont en passe d'atteindre ou même de dépasser le plus grand volume de production parmi tous les types de lasers en atteignant plusieurs dizaines de millions d'unités par an et sont utilisés dans des secteurs très variés tels que la médecine, les communications ou les divertissements. L'application principale reste cependant les domaines des télécommunications optiques et le stockage des données (lecture et écriture optique).

 Dans ce second chapitre, nous allons faire une étude d'un laser à cavité verticale émettant par la surface et aborder ses principaux avantages.

## **II.2 Structure des VCSEL**

Le résonateur laser est constitué de deux [miroirs de Bragg](https://fr.wikipedia.org/wiki/Miroir_de_Bragg) parallèles à la surface de la galette et entre eux d'une région active constituée d'un ou plusieurs puits [quantiques](https://fr.wikipedia.org/wiki/Puits_quantique) permettant la génération du faisceau laser. Les miroirs de Bragg sont faits de couches alternant haut et bas [indices de réfraction.](https://fr.wikipedia.org/wiki/Indice_de_r%C3%A9fraction) L'épaisseur de chaque couche est du quart de la longueur d'onde du laser dans le matériau, permettant ainsi d'obtenir un facteur de réflexion supérieur à 99 %. Dans les VCSELs, des miroirs à haut facteur de réflexion sont nécessaires pour compenser la faible longueur du milieu amplificateur.

Dans la plupart des VCSEL, les miroirs supérieurs et inférieurs sont des [matériaux dopés](https://fr.wikipedia.org/wiki/Dopage_(semi-conducteur)) respectivement de type *p* et *n*, formant une [jonction P-N.](https://fr.wikipedia.org/wiki/Jonction_P-N)

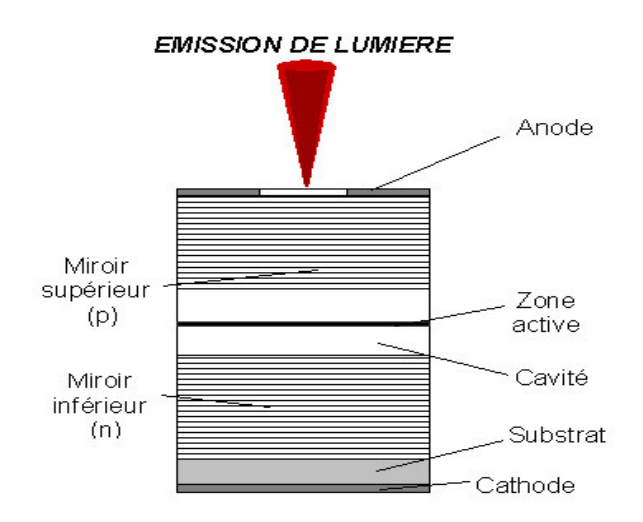

**Figure II.1**: Structure de la diode VCSEL [15].

## **II.3 Principe de fonctionnement**

## **II.3.1 Zone active**

 La zone active est le lieu où se produit l'émission stimulée. Il est donc primordial d'optimiser le rapport entre le confinement des électrons et le gain du matériau. Ceci peut être réalisé grâce à l'introduction de puits quantiques dans la zone active. Les électrons vont alors être localisés dans un faible volume, ce qui a pour effet d'augmenter le gain et de réduire le courant de seuil [17].

### **II.3.1.1 Double hétérostructure**

 L'utilisation d'une double hétérostructure, c'est à dire des matériaux différents d'une couche à l'autre, avec une zone dopée de type p, une zone centrale intrinsèque et une troisième zone dopée de type n, permet de satisfaire ces conditions. Cette structure favorise alors, lorsque l'on injecte un courant de polarisation, un acheminement des électrons par la zone N et des trous par la zone P vers une zone active non dopée où le nombre d'électrons (N) est égal au nombre de trous (P) , et cela est présenté par la figure (II.2) [18] :

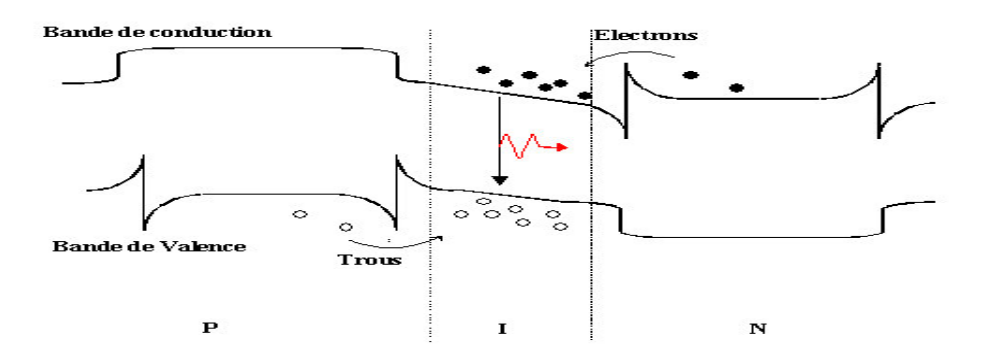

**Figure II.2** : Diagramme de bande sous une polarisation directe [9].

## **A. Confinement électrique**

 Comme l'inversion de population a lieu dans toute la zone active : l'émission de photons est susceptible de se produire sur toute la surface de celle-ci. Or l'ouverture permettant la sortie du faisceau lumineux (voir la figure II.3), est limitée par la surface des électrodes, ce qui engendre des pertes optiques [19].

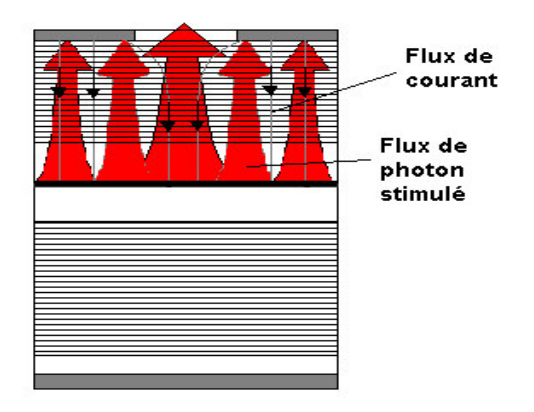

**Figure II.3** : Structure sans confinement des porteurs [19].

### **B. Confinement optique**

 Dans les premiers VCSELs, le confinement optique était réalisé par le gain. Les porteurs étant concentrés dans une zone active réduite, l'émission n'est possible que dans une colonne dont la base est peu ou prou équivalente à l'aire de la zone active. Si ce guidage par le gain est toujours présent dans les VCSEls modernes, il est la plupart du temps complété par un guidage par l'indice de réfraction ou par un anti guidage [29].

#### **II.3.1.2 Puits quantiques**

 Les évolutions technologiques de l'épitaxie moderne permettent de réaliser des hétérostructures plus fines encore (quelques nm) qui confinent les porteurs dans des volumes beaucoup plus petits. Ces hétérostructures sont appelées puits quantiques en raison de la nature des interactions en leur sein dues à leurs très faibles dimensions.

Les puits sont réalisés en GaAs et sont entourés de barrières de Ga<sub>l-x</sub>Al<sub>x</sub>As. Les porteurs sont confinés dans une seule direction : la barrière de potentiel est déformée par l'application d'une polarisation. La dimension des puits nous permet de déterminer précisément les niveaux énergétiques mis en jeu. Le contrôle de la largeur de la bande interdite et de la longueur d'onde est alors aisé. L'introduction de ces puits permet également de diminuer le seuil en courant [22].

 Plusieurs puits quantiques sont répartis dans une double hétérostructure comme le montre la figure suivante :

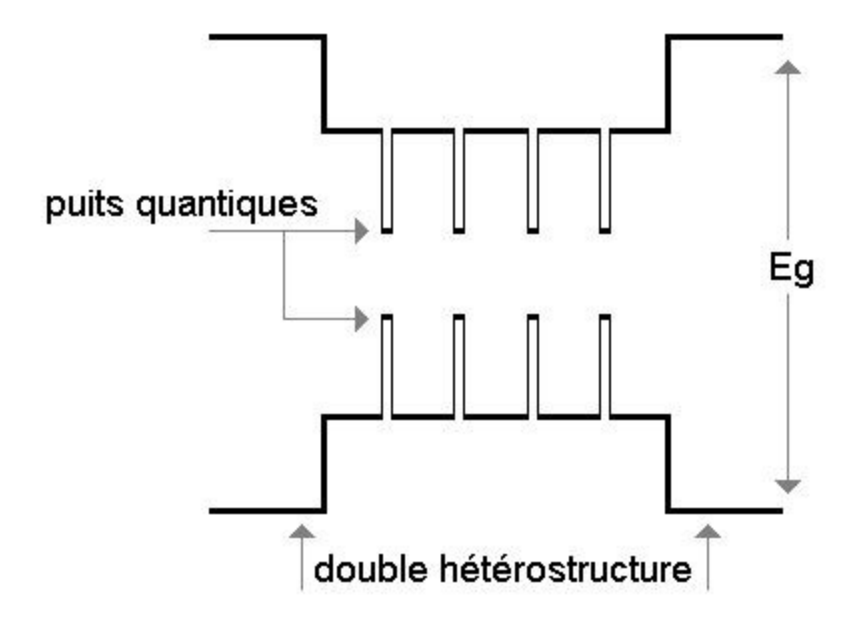

**Figure II.4** : Diagramme d'énergie d'une zone active à multiples puits quantiques [29].

### **II.3.2 Miroirs de Bragg**

 Comme la longueur des cavités VCSEL est faible ce qui limite le gain par passage et nécessite l'utilisation de miroirs de Bragg (DBR) à haute réflectivité pour augmenter la durée de vie des photons dans le milieu amplificateur. Le DBR est donc un élément clé pour le fonctionnement des VCSEL. Le principe du DBR est basé sur un empilement périodique de couches minces présentant une alternance entre une couche de bas indice (n2) et une couche de haut indice (n1). Pour qu'une telle structure soit réfléchissante à une longueur d'onde donnée (lb), les épaisseurs optiques de chacune des couches doivent correspondre à des quarts de la longueur d'onde (lb/4). Comme illustré sur la figure II.5, pour la longueur d'onde lb un jeu de déphasage à l'intérieur du miroir de Bragg se produit de façon à avoir des interférences constructives en réflexion et destructives en transmission. En effet, l'onde se propageant dans une couche d'épaisseur optique de lb/4 accumule un déphasage de -pi/2. Sa réflexion sur une couche de bas indice (n2) génère un déphasage nul tandis qu'une réflexion sur une couche de haut indice (n1) induit un déphasage de –pi. Ainsi en réflexion, les ondes sont en phase, et elles vont interférer constructivement. En revanche, elles sont en opposition de phase en transmission, les interférences sont donc destructives dans ce cas.

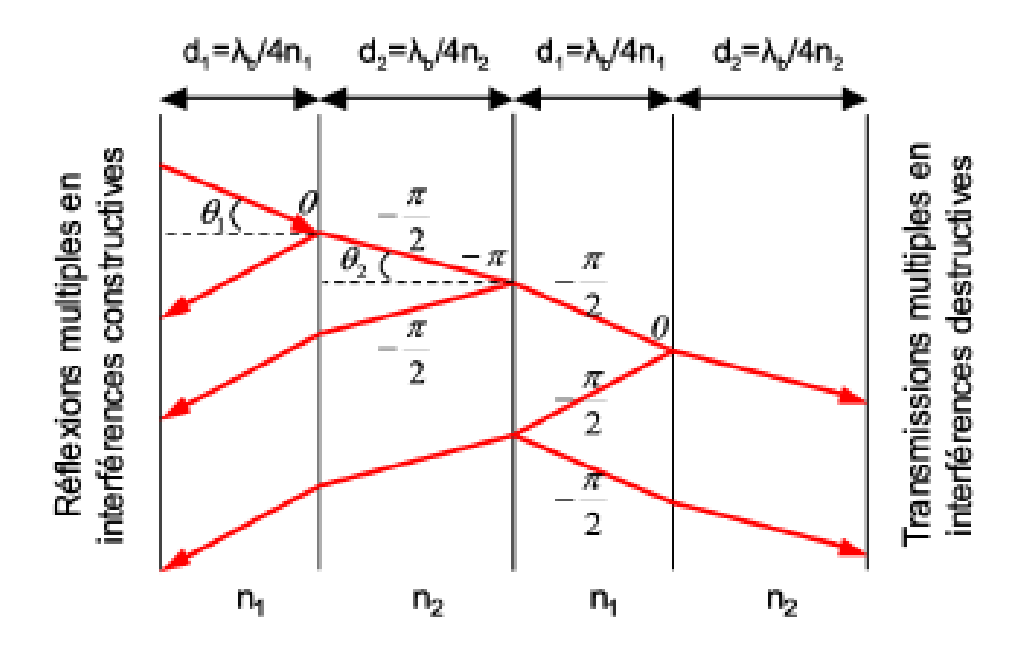

**Figure II.5** : Principe de fonctionnement d'un miroir de Bragg composé de deux périodes [20].

## **II.4 Gain et courant de seuil**

#### **II.4.1 Gain**

 Le gain, ou le coefficient d'amplification du matériau est défini, comme étant le coefficient d'absorption par la variation relative de la densité de rayonnement par unité de longueur, soit [21] :

$$
g(E) = \frac{1}{\phi(E)} * \frac{d\phi(E)}{dx}
$$
 (II.1)

 La variation du flux de photons au cours d'un trajet de longueur x dans le matériau est obtenue en intégrant l'expression (II.1), soit :

$$
\phi(E) = \phi 0 * e^{g(E).x}
$$
\n(II.2)

 g(E) représente indifféremment le coefficient d'amplification et le coefficient d'absorption du matériau. Si g(E) est positif,  $\frac{d\phi}{dx}$ est positif, le flux de photons d'énergie E augmente en se propageant dans le matériau. Si g(E) est négatif  $\frac{d\phi}{dx}$ est négatif, le flux de photons d'énergie E diminue en se propageant dans le matériau.

Le gain  $g(E)$  est directement lié au taux d'émission stimulée  $\gamma_{st}$  par la relation [21] :

$$
g(E) = \frac{r_{st(E)}}{\phi(E)}
$$
(II.3)

#### **II.4.2 Courant de seuil**

 Les courants de seuil sont faibles puisque le volume actif est très petit. Généralement ils sont des courants voisins de 4 mA. De nouvelles techniques de fabrication réduisent cette valeur à quelques centaines de microampères. Dans le cas des diodes lasers classiques, le courant de seuil est plus élevé (10 à 50 mA) [22].

L'expression du courant de seuil est donnée par la relation suivante [22] :

$$
I_{th} = \frac{qV_a B N_{tr}^2}{\eta_i} e^{2(\langle \alpha_i \rangle + \alpha_m)/\Gamma_{g0}}
$$
(II.4)

Avec :

- q : Charge élémentaire.
- $V_a$ : Volume de la zone active.
- $\bullet$   $\bullet$  : Coefficient de recombinaison biomoléculaire.
- $N_{tr}^2$ : Densité de porteurs à la transparence.
- $\bullet$   $\eta_i$ : Rendement interne.
- $\bullet$   $\alpha_i$ : Pertes modales dans la cavité.
- $\alpha_m$ : Pertes dues aux miroirs.
- Γ : Facteur de confinement longitudinal.
- $g_0$ : Coefficient de gain [31].

## **II.5 Technologie de fabrication des VCSELs**

#### **II.5.1 Epitaxie**

 L'épitaxie est une technique de croissance du cristal sur du cristal (substrat) où ce dernier joue le rôle de germe cristallin de croissance sur lequel on fait croitre la nouvelle couche par un apport d'éléments constituant la nouvelle couche.

Il existe des techniques d'épitaxie selon le choix de matériaux utilisés :

- Epitaxie par jets moléculaires.
- Epitaxie en phase liquide.
- Epitaxie en phase vapeur.
- •

#### **II.5.2 Implantation ionique**

 L'implantation ionique consiste à introduire, sous vide, des atomes ionisés p projetés avec une énergie suffisante afin de les pénétrer dans l'échantillon cible ; les ions les plus utilisés sont (H+,O+.N+,F+). Cette méthode est précise pour le contrôle de la quantité totale d'atomes implantés. Elle est utilisée pour la réalisation des VCSELs à implantation protonique :

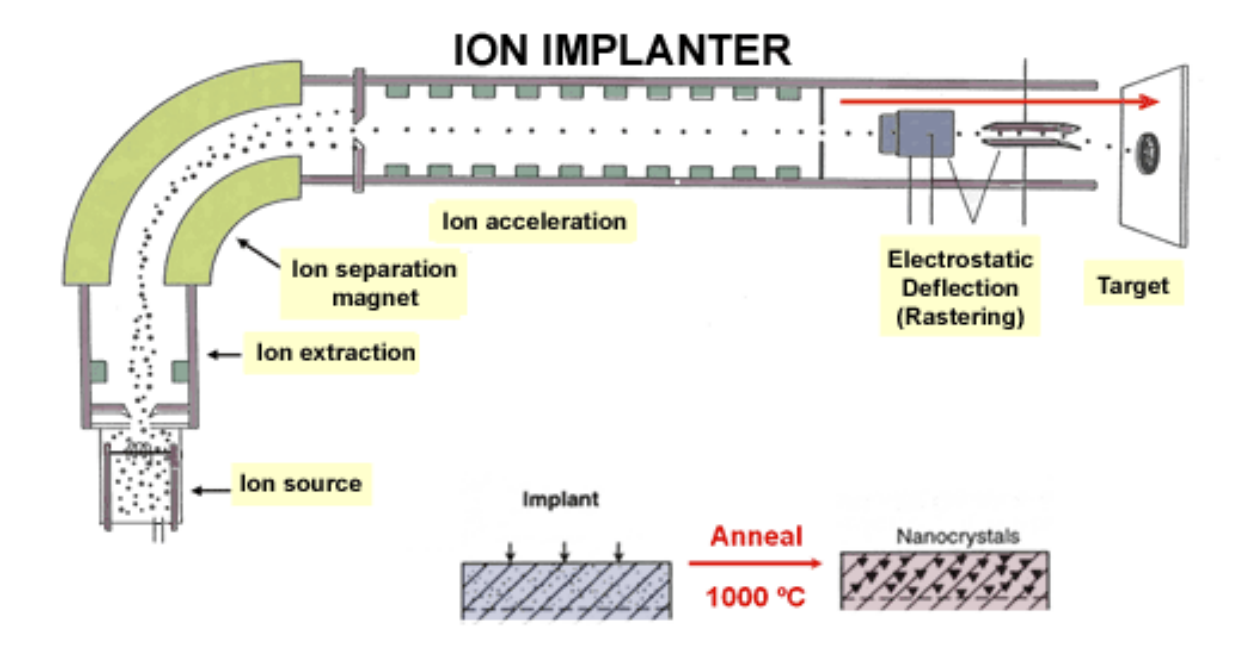

**Figure II.6** : schéma de l'implantation ionique [23].

## **II.5.3 Gravure**

 La gravure est un procédé utilisée en [micro fabrication,](https://fr.wikipedia.org/wiki/Microfabrication) qui consiste à retirer une ou plusieurs couches de matériaux à la surface d'un [wafer.](https://fr.wikipedia.org/wiki/Wafer) La gravure est une étape critique, extrêmement importante, lors de la fabrication d'éléments de [microélectronique,](https://fr.wikipedia.org/wiki/Micro%C3%A9lectronique) chaque wafer pouvant subir de nombreuses étapes de gravure.

La gravure consiste à transférer des motifs dans les couches actives des semi-conducteurs. Deux techniques sont couramment utilisées :

- Gravure humide.
- Gravure sèche.

#### **II.5.4 Oxydation**

 L'oxydation latérale permet de confiner l'injection électrique dans le VCSEL. Pour confiner l'injection, un diaphragme est créé en oxydant la couche d'Al GaAs, située entre le miroir de Bragg supérieur et la cavité.

 Durant l'oxydation thermique, l'échantillon est positionné sur une nacelle mobile placée au centre d'un four tubulaire horizontal en quartz. Son diamètre intérieur est de 12cm et sa longueur de 100cm. Trois éléments chauffants, de type résistif, sont répartis à l'avant, au centre et à l'arrière du four.

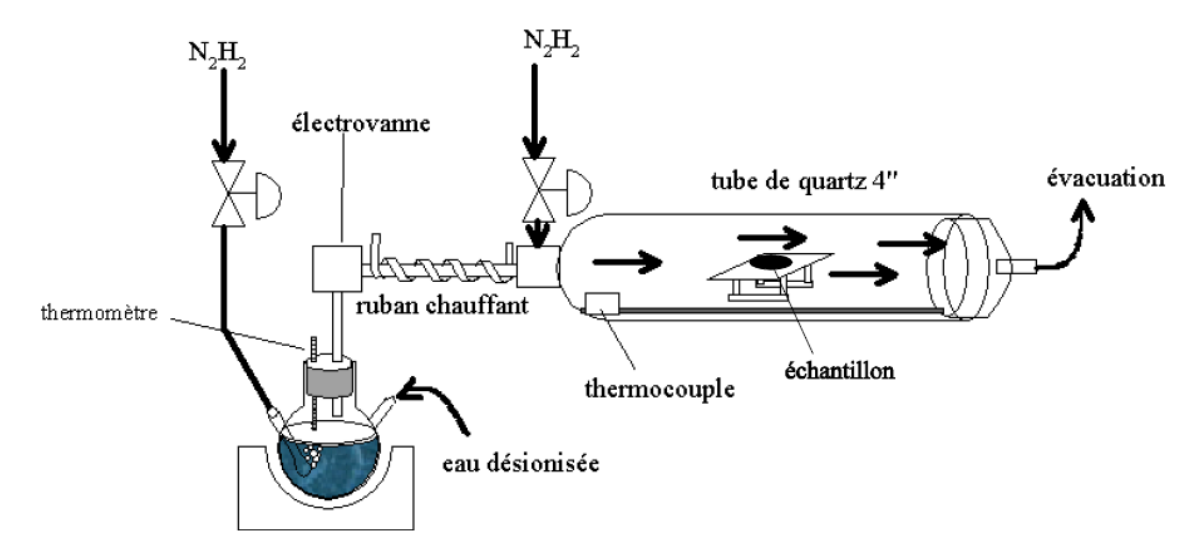

**Figure II.7** : Système d'oxydation de première génération [24].

#### **II.5.5 Dépôt**

 Cette opération est nécessaire lorsqu'il faut réaliser une couche isolante, conductrice ou masquage dans un procédé qui n'utilise pas directement le matériau de substrat. Plusieurs techniques de dépôt sont réalisables on distingue :

- Dépôt par évaporation thermique.
- Dépôt par pulvérisation cathodique.
- Dépôts par chimiques en phase vapeur

## **II.6 Choix des matériaux**

#### **II.6.1 Classification des matériaux**

 Une manière commune de classer un matériel est par ses propriétés électriques. Selon le niveau de la résistivité d'un élément, il peut être classé par catégorie comme isolateur, conducteur, ou semi-conducteur. La capacité de résister ou de conduire l'électricité d'un matériel dépend de beaucoup de facteurs ; la structure de réseau, les électrons libres, l'énergie de bande interdite, et la température. Quelques matériaux ont des propriétés électriques très discrètes qui les définissent en tant qu'un isolateur ou conducteur. Cependant, d'autres matériaux tels que le silicium et l'arséniure de gallium peuvent agir en tant qu'isolateur ou conducteur et sont donc considérés des semi-conducteurs.

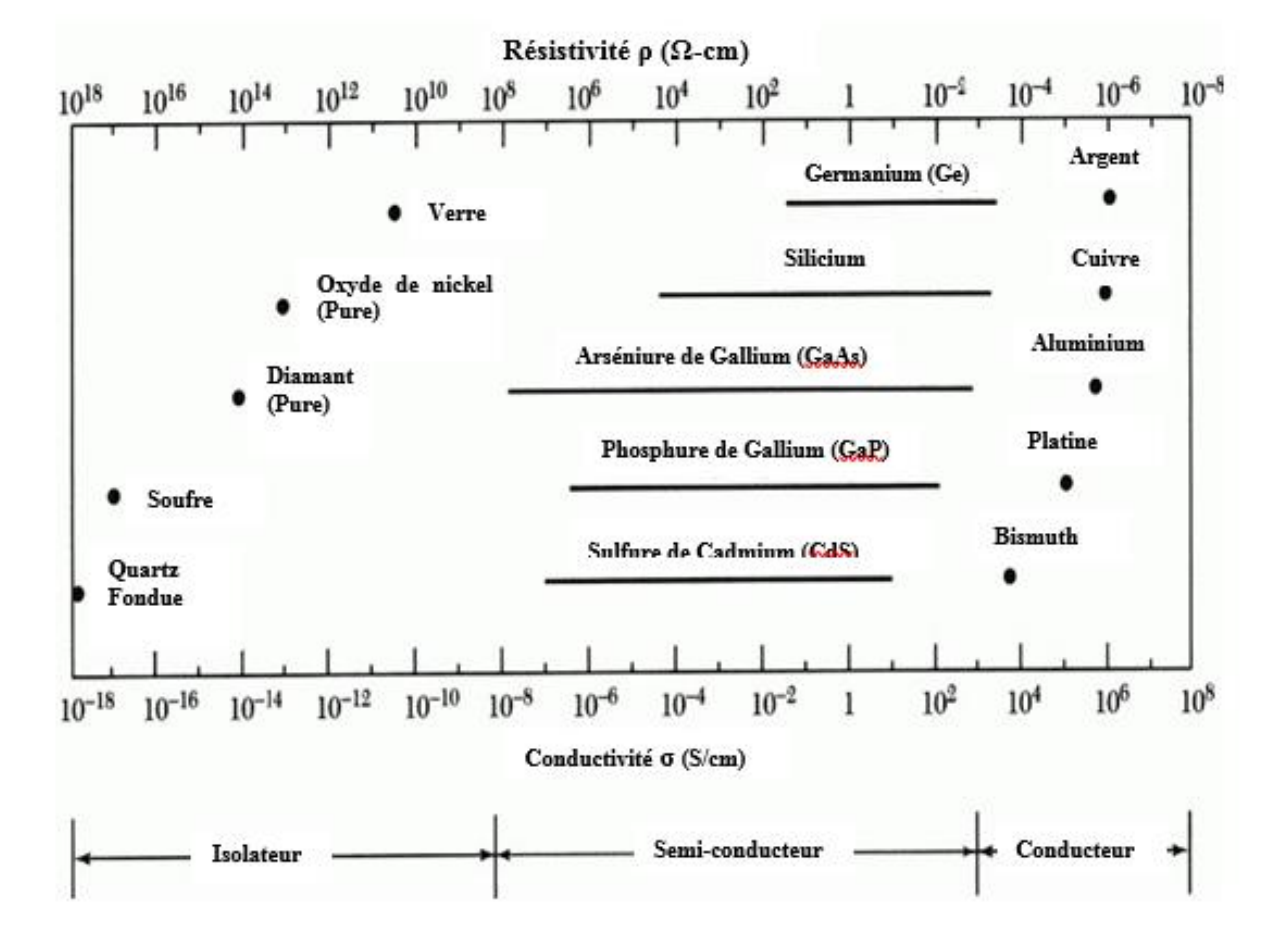

**Figure II.8** : Résistivité pour différents types de matériaux.

|             | 3A       | 4A             | <b>5A</b>      | <b>GA</b>        |
|-------------|----------|----------------|----------------|------------------|
|             | 13       | 14             | 15             | 16               |
|             | 5        | в              | 7              | 8                |
|             | В        | C              | M              | О                |
|             | 10.811   | 12.0107        | 14.0067        | 15.9994          |
|             | Boron    | Carbon         | Nitrogen       | Oxygen           |
|             | 13       | Si             | 15             | S                |
|             | AI       | 14             | $\bullet$      | 16               |
| <b>2B</b>   | 26.9815  | 28,0855        | 30.9738        | 32,065           |
| 12          | Aluminum | Silicon        | Phosphorus     | <b>Sulfur</b>    |
| 30          | 31       | 32             | 33             | 34               |
| zn          | Ga       | Ge             | As             | Se               |
| 65.409      | 69.723   | 72.64          | 74.0216        | 78.96            |
| Zinc        | Gallium  | Germanium      | Arsenic        | Selenium         |
| 48          | 49       | 50             | 51             | 52               |
| $_{\bf cd}$ | In       | $\mathbf{S}$ n | Sb             | Те               |
| 112,411     | 114.818  | 118,710        | 121.760        | 127.60           |
| Cadmium     | Indium   | Tin            | Antimony       | <b>Tellurium</b> |
| 80          | 81       | 82             | 83             | 84               |
| Ha          | m        | Рb             | Bi             | Po               |
| 200.59      | 204.383  | 207.2          | 208,9804       | [209]            |
| Mercury     | Thallium | Lead           | <b>Bismuth</b> | Polonium         |

**Figure II.9** : Table périodique partielle.

#### **II.6.2 Matériaux utilisés :**

 Les avancées de la technologie VCSEL sont en grande partie dues aux progrès réalisés dans le domaine des techniques et systèmes de croissance par épitaxie (MBE, MOVPE, CBE…).

 Les matériaux utilisés, par ces différentes techniques, pour la croissance des miroirs de Bragg doivent avoir un très bon accord de leurs paramètres de maille (Figure II.10), pour éviter les contraintes dans la structure, qui est épaisse (>2.5μm pour les miroirs GaAs-AlAs), un fort contraste d'indice et être transparents à la longueur d'onde d'émission du composant. Ceux principalement utilisés sont entre autres GaAs/GaAlAs, InP/InGaAsP, AlGaInAs/AlInAs et AlGaAsSb/AlAsSb.

 Le système le plus usuel reste le GaAs/GaAlAs en raison du bénéfice dû à la grande différence d'indice entre le GaAs (n=3.5) et l'AlAs (n=3) qui n'autorise pas un grand nombre de périodes pour l'obtention de la réflectivité recherchée (99% pour 20 à 30 paires). Du fait de son bon accord de maille entre le GaAs et l'AlAs, il permet la réalisation de miroirs de Bragg de bonne qualité aux longueurs d'onde du proche infra-rouge (850nm-980nm) avec une très grande reproductibilité.

 Quant à l'InP/InGaAsP, utilisé pour les longueurs d'ondes télécoms 1.3μm – 1.55μm, même s'il a permis depuis les années 90 d'obtenir des miroirs de haute réflectivité, il souffre cependant de son faible contraste d'indice entre son duo de matériaux et de sa mauvaise conductivité thermique (0.043 Wcm-1K-1 contre 0.22 Wcm-1K-1 pour le GaAlAs avec 67%Alpar exemple).

Le problème du contraste d'indice se pose également avec les systèmes AlGaInAs/InP et

AlGaInAs/AlInAs qui sont tout de même assez largement utilisés et ont permis de belles démonstrations.

 Les matériaux AlGaAsSb/AlAsSb permettent aussi de réaliser des miroirs de Bragg pour les longueurs d'ondes télécoms et pour l'analyse de gaz avec toutefois des difficultés souvent liées à la rugosité au niveau des interfaces.

 Par ailleurs, plusieurs autres couples comme le GaAs/Oxyde d'AlGaAs(AlOx) ou encore des diélectriques (TiO2/SiO2, Si/SiO2, ZnSe/CaF2, ZnSe/MgF2) ont été exploités pour leur grand contraste d'indice.

Nos études, quant à elles, ont porté sur des structures réalisées avec le système InGaAsP/InP.

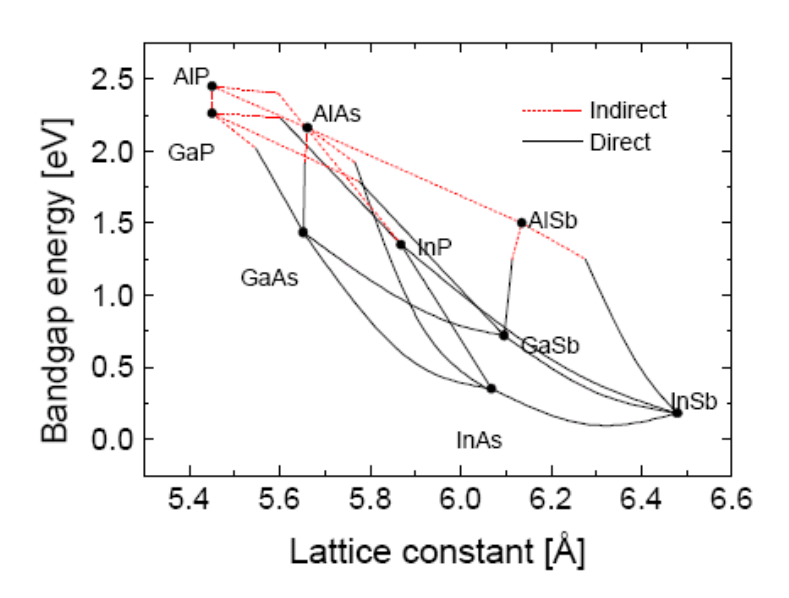

 **Figure II.10** : Energie de bande interdite en fonction du paramètre de maille de quelques matériaux III-V.

#### **II.6.3 Propriétés des matériaux III-V**

#### **II.6.3.1 Composés binaires**

 Les semi-conducteurs III-V sont des matériaux constitués d'un ou plusieurs éléments de la troisième colonne et de la cinquième colonne de la classification périodique de Mendeleïev. Ces semi- conducteurs composites présentent un grand intérêt notamment ceux du groupe III-V qui sont largement utilisées en optoélectronique pour la fabrication de diodes électroluminescentes (LED, diodes lasers …) et en microélectronique pour la fabrication de circuits intégrés. Ils présentent généralement une haute mobilité et une conductivité thermique élevée ainsi une bande interdite directe. Le tableau (II.1) regroupe un extrait du tableau périodique (les chiffres en haut et en bas représentent respectivement le nombre et la masse atomique) [35].

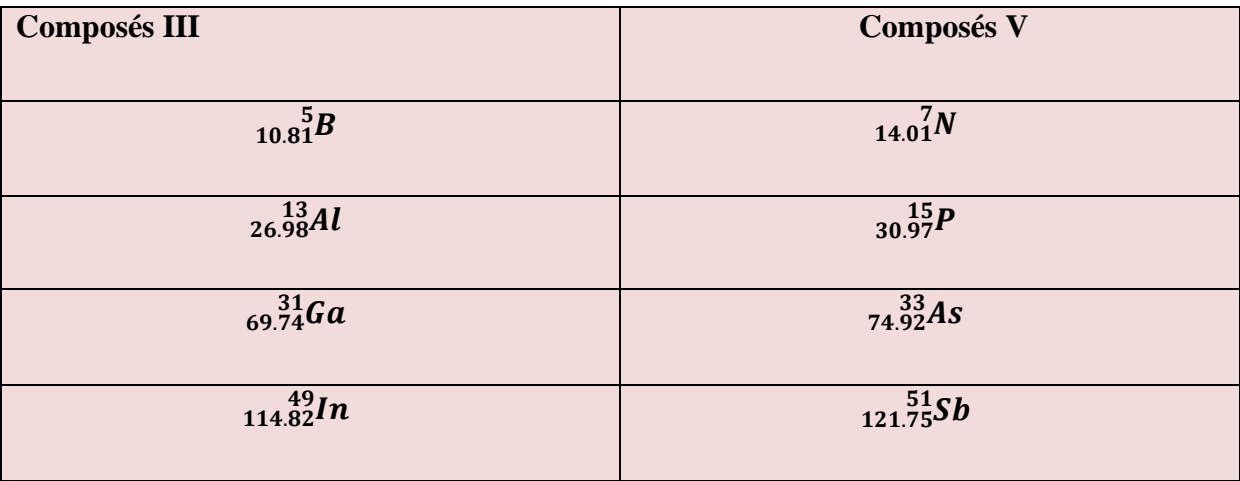

**Tableau II.1 :** Extrait de la classification périodique des quelques éléments [32].

#### **II.6.3.2 Composés quaternaires**

.

Dans le cas des composés quaternaires du type  $In_{1-x}Ga_xAs_yP_{1-y}$ , les propriétés du matériau varient à la fois selon la fraction molaire *x* et *y*. On a plus de flexibilité pour obtenir un composé qui satisfait à la fois au critère de l'accord de la maille et la longueur d'onde d'émission choisie, donc de l'énergie de la bande interdite. On part avec un substrat InP et on accorde la maille sur ce composé, ensuite on choisit la valeur de la bande interdite. Ces deux conditions déterminent *x* et *y* de façon unique. Afin de simuler le comportement d'un laser à semi-conducteur, nous devons disposer de modèles mathématiques décrivant de façon aussi précise que possible les propriétés physiques des matériaux considérés, nous nous limitons dans ce travail aux lasers InGaAsP/InP.

 Malgré l'effort de recherche considérable consacré aux lasers InGaAsP/InP au cours des 20 dernières années, plusieurs paramètres physiques du système InGaAsP/InP sont connus avec une précision peu satisfaisante. Les expressions et les modèles mathématiques présentés dans cette partie ne constituent donc qu'une approximation raisonnable des propriétés physiques du système InGaAsP/InP [33].

#### **II.6.3.3 Alliage InGaAsP/InP**

Le matériau quaternaire  $In_{1-x}Ga_xAs_yP_{1-y}$  a suscité beaucoup d'intérêt parce qu'il peut être cultivé par épitaxie sur InP sans décalage de réseau sur une large gamme de compositions. Les bandes interdites résultantes se situent entre 1. 35 eV ( $\lambda$ =0.92 µm) et 0.75 eV ( $\lambda$ =1. 65 µm), une gamme spectrale qui contient la région de perte et dispersion les plus faibles pour les fibres optiques modernes.

 Le tableau ci-dessous (Tableau II.2) nous montre quelques propriétés physiques du In1−xGaxAsyP1−y et les matériaux qui le composent sur la longueur d'onde

 $\lambda = 1.5405981 \mu m$ :

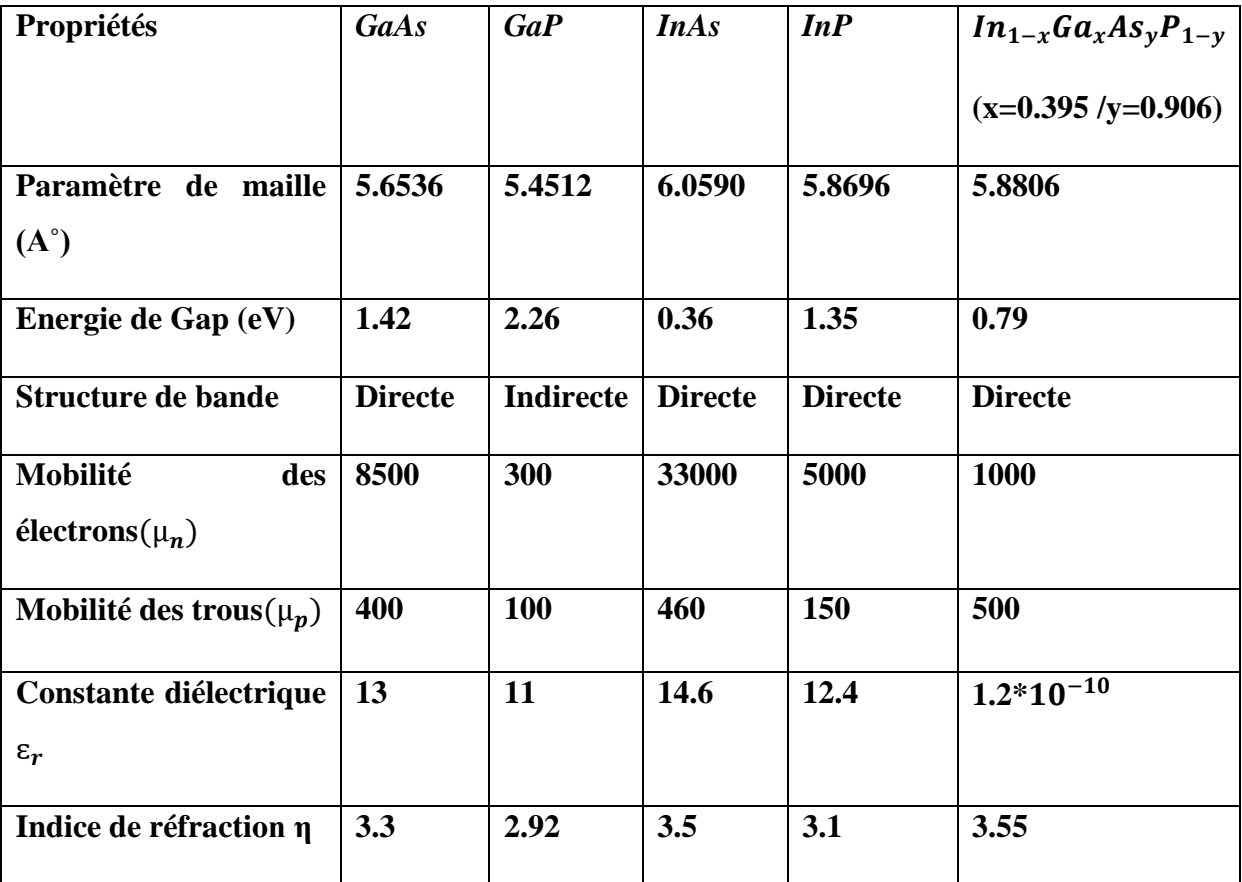

**Tableau II.2** : Quelques propriétés des matériaux à 300˚K [34],[35].

# **II.7 Avantages des VCSELs**

- Grande efficacité de couplage avec les fibres optiques.
- Fonctionnement monomode longitudinal.
- Possibilité de réaliser des matrices de ces composants pour des applications d'interconnexions parallèles et de multiplexage en longueur d'onde.
- Bas niveau de seuil laser induit par le faible volume de la couche active.
- La résonance de la cavité imposant la longueur d'onde d'émission conduit à une relative insensibilité de ce paramètre avec la température.

• Grande fréquence de modulation et grand rendement quantique [31].

# **II.8 Applications**

- Communications par fibre optique.
- Communications à liaison intercontinentales.
- Stockage des données (lecture et écriture optique).
- Réalisation des capteurs optiques [25], [26].

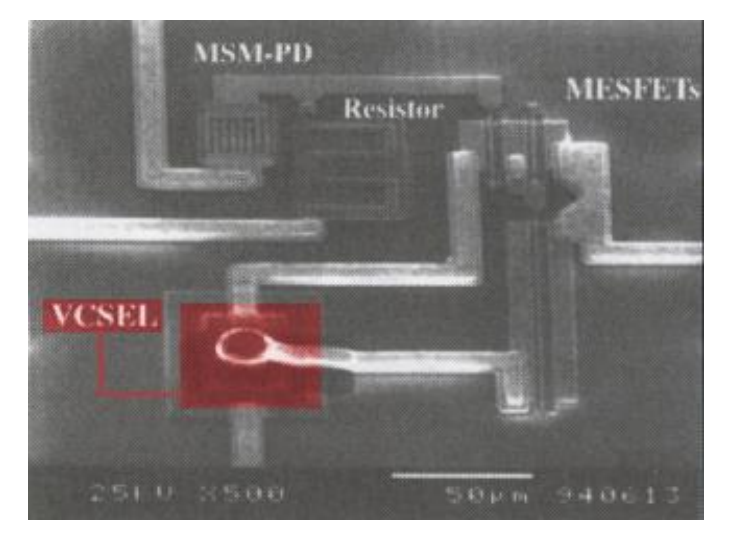

**Figure II.11**: Intégration de VCSEL dans un circuit électronique [22].

# **II.9 Conclusion**

L'introduction des diodes laser vcsel dans le domaine des télécommunications optique permet d'avoir une grande fiabilité et des coûts moindre.

 Dans ce chapitre, nous avons présenté les VCSELs en citant leur principe de fonctionnement, leur structure, leur technologie de fabrication, les matériaux introduits dans la zone active ainsi que leurs avantages et applications.

 Dans le chapitre suivant, nous allons simuler quelques paramètres physiques des VCSELs avec le logiciel Silvaco-Atlas.

*Chapitre III : Simulation et discussion des résultats*

## **III.1 Introduction**

 La complexité croissante des dispositifs, associée au coût élevé de l'optimisation empirique, fait de la simulation numérique l'outil le plus approprié pour la conception et l'analyse des VCSEL. A cet effet, nous utiliserons le logiciel Silvaco Atlas afin de suggérer des pistes d`amélioration des performances de ces lasers VCSEL tout en mettant en évidence l`effet de quelques éléments qui les constituent et aussi du matériau utilisé.

 Dans ce chapitre, nous allons présenter les modèles et méthodes utilisés par le logiciel Silvaco Atlas afin de simuler les caractéristiques optiques et électriques du VCSEL dont la zone active est constituée du matériau InGaAsP/InP.

## **III.2 Présentation du logiciel Silvaco-Atlas**

 Le SILVACO (Silicon Valley Corporation) est un logiciel qui permet de concevoir, modéliser et simuler les performances des dispositifs à semi-conducteur, avant la fabrication des prototypes d'essais. Il est très utile dans les projets de recherche-développement car il optimise le temps des essais et par conséquent réduit le coût de conception et de fabrication des dispositifs électroniques [36].

 Le logiciel de simulation ATLAS est un simulateur de modélisation bidimensionnelle de composants semi-conducteurs. Il est capable de prédire les caractéristiques électriques de la plupart des composants semi-conducteurs en régime continu, transitoire ou fréquentiel.

En plus du comportement électrique, par exemple I(V), il fournit des informations sur la distribution interne des variables électriques telles que le courant ou la tension (lignes de champ).

 ATLAS permet de simuler le comportement électrique d'un composant semi-conducteur créé et modélisé comme par exemple une diode ou un transistor. Le composant étudié est représenté comme une structure maillée où chaque nœud a des propriétés qui lui sont associés telles que le type de matériau, le type de dopage, la concentration du dopant, etc.

 Ainsi, pour chaque nœud, la concentration des porteurs, le champ électrique, ... peuvent être calculés. Les électrodes sont représentées par des surfaces sur lesquelles les conditions aux limites sont imposées, comme par exemple, les tensions appliquées.

| Group                            | Statements                                                 |
|----------------------------------|------------------------------------------------------------|
| 1. Structure Specification       | MESH<br><b>REGION</b><br><b>ELECTRODE</b><br><b>DOPING</b> |
| 2. Material Models Specification | MATERIAL<br>MODELS<br>CONTACT<br><b>INTERFACE</b>          |
| 3. Numerical Method Selection    | <b>METHOD</b>                                              |
| 4. Solution Specification        | LOG<br>SOLVE<br>LOAD<br>SAVE                               |
| 5. Results Analysis              | EXTRACT<br>TONYPLOT                                        |

**Figure III.1** : Commandes et instructions principales dans Atlas [37].

## **III.3 Modèles et équations de base des semi-conducteurs**

 Ces modèles consistent en un ensemble d'équations qui couplent le potentiel électrostatique et les densités de porteurs de charges dans un domaine de simulation bien précis. Ces équations, qui sont résolues via des logiciels comme spécifiques de simulation des dispositifs à la base de semi-conducteurs Silvaco Atlas, sont dérivées des équations de Maxwell. Elles sont principalement : L'équation de Poisson, les équations de continuité et les équations de transport.

#### **III.3.1 Equation de poisson :**

 L'équation de Poisson lie les variations dans le potentiel électrostatique aux densités locales de charge. Le calcul de la distribution du potentiel au voisinage de l'interface se fait comme le cas de l'homojonction, par intégration de l'équation de Poisson.

$$
\frac{dV^2}{dx^2} = -\frac{dE}{dx} = \frac{\rho(x)}{\varepsilon}
$$
 (III.1)

Où :

ρ(x) : Densité de charge.

#### **III.3.2 Equations de continuité des porteurs de charge**

Les équations de continuité décrivent le mode par lequel les densités d'électrons et des trous se comportent en fonction des processus de transport, de génération et de recombinaison. Elles sont définies par les équations [39] :

$$
\frac{\partial n}{\partial t} = -\frac{1}{q} \operatorname{div} \frac{1}{f_n} + G_n - R_n \tag{III.2}
$$

$$
\frac{\partial p}{\partial t} = -\frac{1}{q} \operatorname{div} \frac{\partial p}{\partial p} + G_p - R_p \tag{III.3}
$$

Où:

*n* et *p* sont la concentration d'électrons et de trous.

In et  $\mu$  sont les densités de courant d'électrons et de trous.

 $Gn$  et  $Gn$  sont les taux de génération des électrons et des trous.

 $Rn$  et  $Rp$  sont les taux de recombinaison des électrons et des trous.

 $q$ : la charge électronique.

#### **III.3.3 Equations de transport**

 Les modèles de transport de charge, sont généralement obtenus en appliquant les approximations et les simplifications de l'équation de transport de Boltzmann. Ces hypothèses mènent à un certain nombre de modèles de transport : tel que le modèle de dérive-diffusion, le modèle de transport à l'équilibre énergétique ou modèle hydrodynamique. Pour le modèle de dérive-diffusion [39]., les densités de courant dans les équations de continuité peuvent être exprimées en termes de niveaux de quasi-Fermi  $\varphi n$  et  $\varphi p$  comme [39] :

$$
\Rightarrow_{J_n} = -q\mu_n n \nabla \varphi_n \tag{III.4}
$$

$$
\overrightarrow{h_p} = -q\mu_p p \nabla \varphi_p \tag{III.5}
$$

Où  $\mu$ n et  $\mu$ p : sont les mobilités des électrons et des trous.

#### **III.3.4 Equation du courant de déplacement**

Pour la simulation dans le domaine temporel, l'expression du courant de déplacement est donnée par [39] :

$$
\overrightarrow{Jdis} = \varepsilon \left( \frac{\partial \vec{E}}{\partial t} \right) \tag{III.6}
$$

#### **III.3.5 Processus de génération-recombinaison des porteurs**

 Les principaux mécanismes de recombinaison des porteurs de charges libres dans les semiconducteurs sont : les recombinaisons non radiatives (émission Auger, recombinaison Shockley -Read-Hall (SRH)) et les recombinaisons radiatives (émission spontanée, émission stimulée) [39].

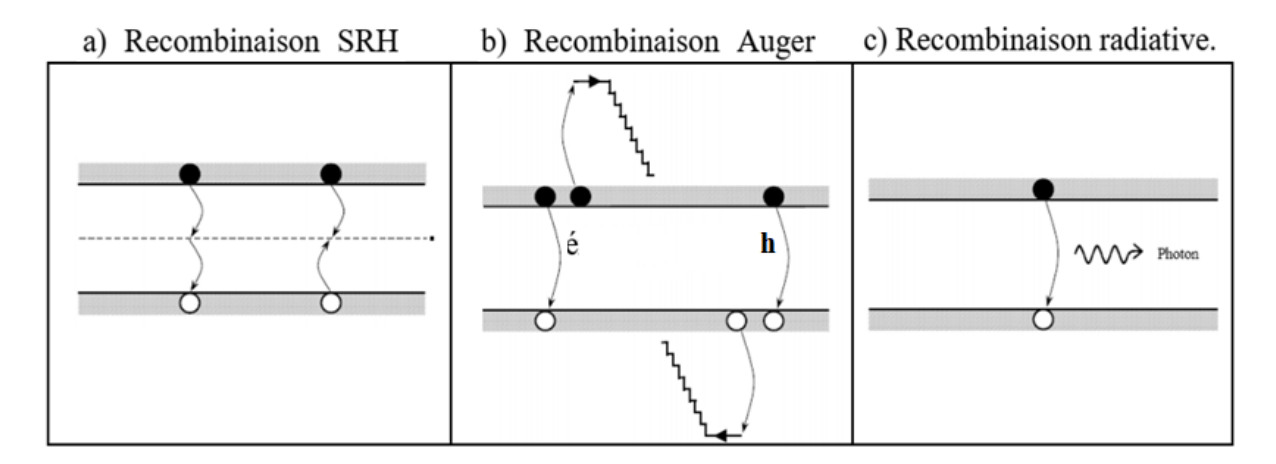

**Figure III.2**: Différents mécanismes de recombinaison radiative et non radiative [39].

## **III.4 modèles utilisés dans la partie LASER**

 La partie laser dans le simulateur Silvaco effectue une simulation électrique et optique couplée. Le laser fonctionne avec Blaze (modèles physiques) et nous permet de :

• Résoudre l'équation d'Helmholtz pour calculer les modes optiques, leurs champs et leur intensité.

• Calculer le gain optique, en fonction de l'énergie des photons et des niveaux de quasi-Fermi.

• Calculer la recombinaison des porteurs due à l'émission de lumière (c'est-à-dire l'émission stimulée).

• Résoudre les équations de taux de photons pour calculer les densités modales de photons.

• Calculer la puissance de sortie de la lumière laser, la tension lumineuse et les caractéristiques courant-tension.

#### **III.4.1 Equation d'Helmholtz 2D**

L'équation vectorielle d'Helmholtz s'écrit :

$$
\nabla \cdot \frac{1}{\varepsilon} \nabla \xrightarrow[H]{} = \frac{\omega^2}{c^2} \xrightarrow[H]{} \tag{III.7}
$$

### **III.4.2 Modèle de gain standard**

Ce modèle est activé en spécifiant G. STANDARD dans la déclaration des MODELES :

GAINMOD=1 illustre le modèle de gains standard et donné par :

$$
g(x,y) = \frac{GAIN_0}{kT} * [f\left(\frac{E_c - E_{fn} + GAMMA(h\omega - E_g)}{kT}\right) - f\left(\frac{E_v - E_{fp} - (1 - GAMMA)(h\omega - E_g)}{kT}\right)] \quad (III.8)
$$

Avec

$$
f(x) = \frac{1}{1 + \exp(x)}\tag{III.9}
$$

Où *h* : constante de Planck.

 $Eg$ : la bande d'énergie interdite.

: constante de Boltzmann.

: est la température du réseau.

 $Efn$  et  $Efp$ : énergies quasi-Fermi d'électrons et de trous.

 $\omega$ : la fréquence d'émission.

 $E \nu$  et  $EC$ : énergies de bande de valence et de bande de conduction.

La fonction f est définie dans l'équation (III.9).

Paramètres définis par l'utilisateur GAMMA et GAIN0 spécifiés dans l'instruction MATERIAL.

GAMMA est automatiquement calculé à partir de l'expression suivante :

$$
GAMMA = \frac{1}{(\frac{N_C}{N_V})^{\frac{2}{3}} + 1}
$$
 (III.10)

Où  $Nc$ ,  $Nv$  : les densités d'états des bandes de conduction et de valence.

# **III.5 Méthodes numériques**

 Le fonctionnement des dispositifs semi-conducteurs (diodes laser dans notre étude) est modélisé dans Atlas par un ensemble de 1 à 6 équations aux dérivées partielles couplées, non linéaires (PDE). Atlas produit des solutions numériques de ces équations en calculant les valeurs d'inconnues sur un maillage de points dans le dispositif.

 La méthode de résolution non linéaire et les paramètres associés tels que l'itération et les critères de convergence, sont spécifiés dans l'instruction METHOD. Les méthodes de solution d'itération non linéaire sont spécifiées dans l'instruction METHOD à l'aide des paramètres NEWTON, GUMMEL ou BLOCK.

#### **III.5.1 Méthode de Gummel**

 Chaque itération de la méthode de Gummel résout une séquence de sous problèmes linéaires relativement petits. Les sous problèmes sont obtenus en linéarisant une équation de l'ensemble par rapport à sa variable de solution primaire, tout en conservant les autres variables à leur dernière valeur calculée.

#### **III.5.2 Méthode de Newton**

 Chaque itération de la méthode Newton résout une version linéaire de l'ensemble non linéaire d'un système algébrique. La taille du problème est relativement grande et chaque itération prend un temps relativement long. L'itération, cependant, convergera normalement rapidement (dans environ trois à huit itérations) tant que l'estimation initiale est suffisamment proche de la solution finale

#### . **III.5.3 Itération de Bloc**

 Atlas propose plusieurs schémas d'itération par blocs qui sont très utiles lors du chauffage de réseau où les équations du bilan énergétique sont prises en compte [40].

### **III.6 Résultats et discussion**

#### **III.6.1 Structure du VCSEL (InGaASP/InP)**

La figure (III.3) illustre la structure, le maillage et le dopage d'une diode laser VCSEL InGaAsP/InP après l'avoir simulée avec le logiciel Silvaco-Atlas :

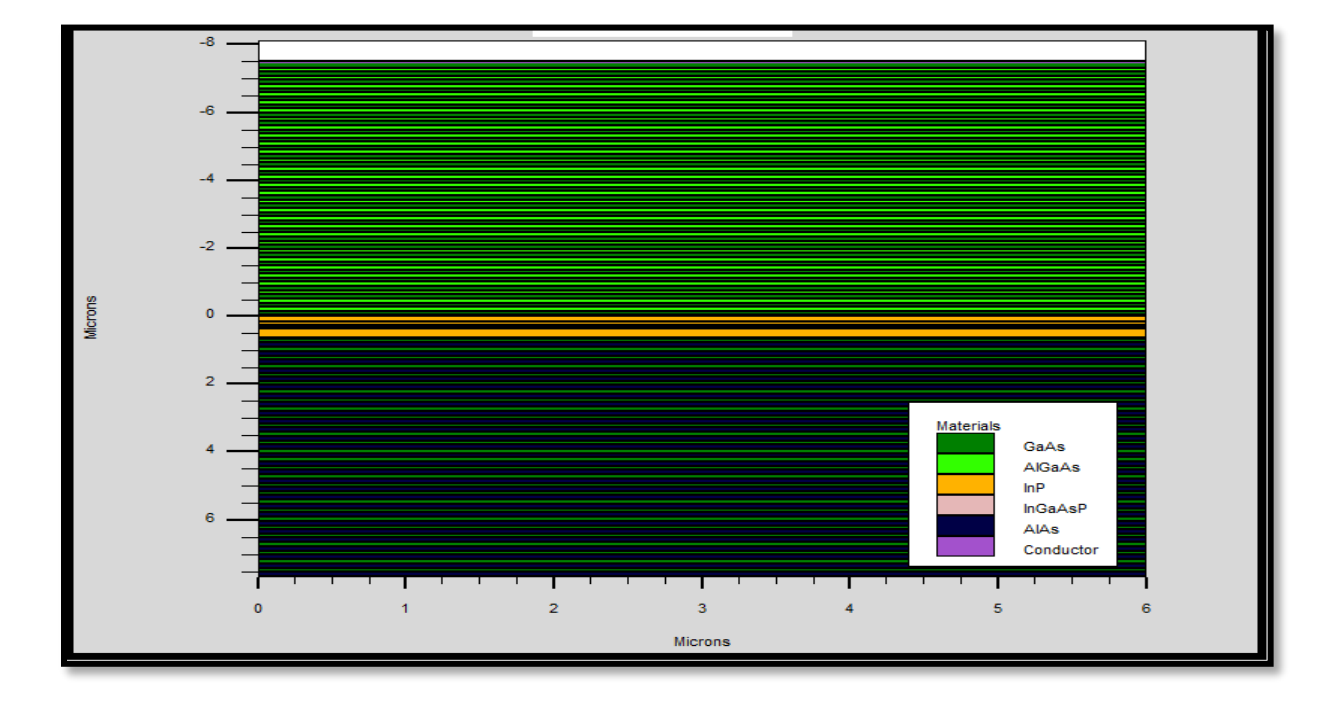

(a)

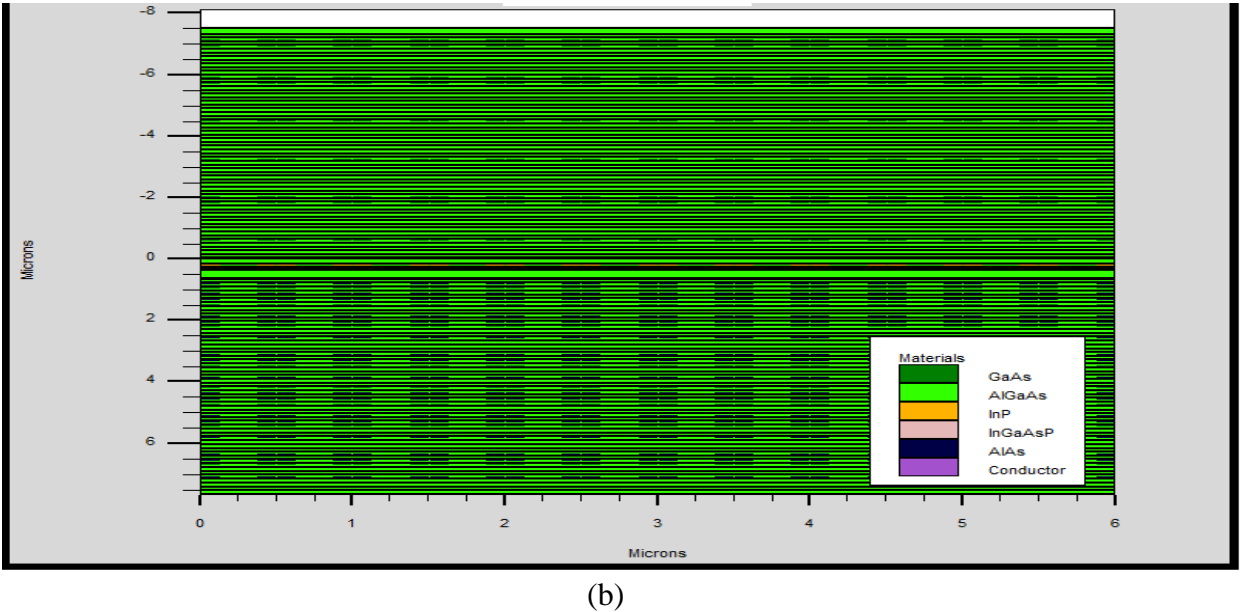

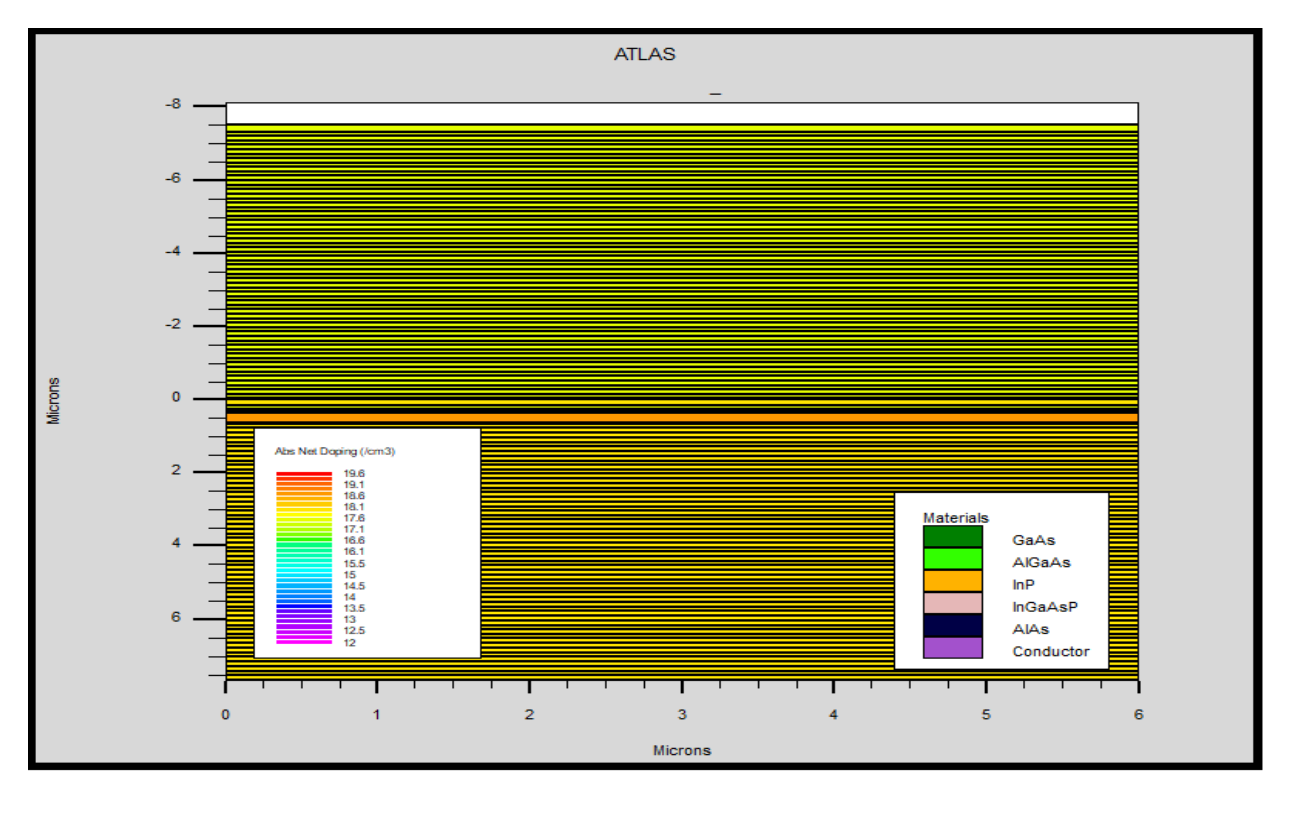

(c)

**Figure III.3** : a) Structure, b) maillage et c) dopage d'un laser VCSEL simulée par Silvacoatlas pour  $x=0.395$  et y=0.906.

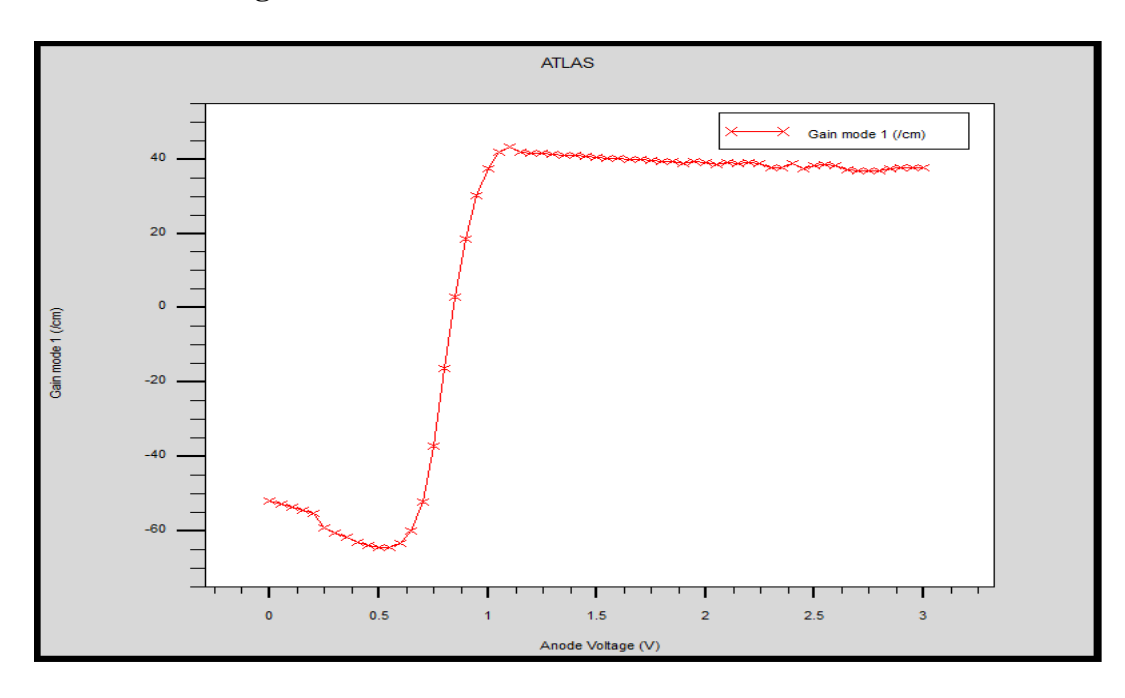

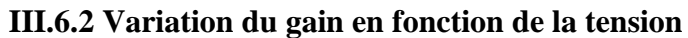

(a)

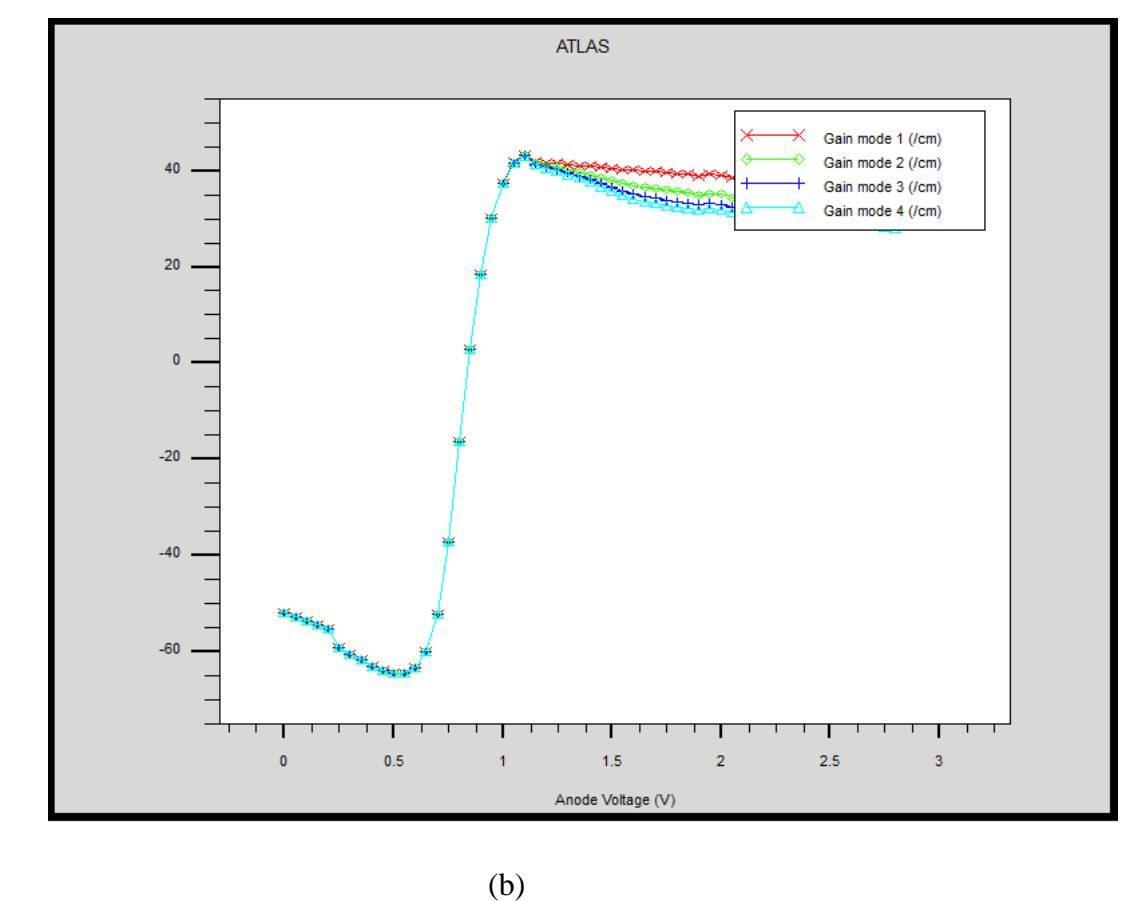

**Figure III.4 : a)** Variation du gain en fonction de la tension, b) variation du gain en fonction de la tension par mode de transmission pour x=0.395 et y=0.906.

 La figure (III.4-a) présente la variation du gain en fonction de la tension, on constate qu'aux valeurs de tension inférieures à 0.9V le gain est négatif ce qui traduit l'absence d'une émission laser, par contre aux valeurs de tension supérieures à 0.9V le gain est positif ce qui traduit le début d'une émission laser. Cela est résulté par le fait qu'en absence de polarisation ou bien si la polarisation est faible. Par contre, lorsque le VCSEL est polarisé en direct les électrons et les trous sont injectés dans la population de la région active du dispositif où la recombinaison se produit souvent. Ces électrons et les trous se recombinent pour émettre des photons.

A une certaine valeur de tension supérieure (1.1V) le gain sera constant ce qui marque le phénomène de saturation.

 D'après la figure (III.4-b), on constate que les courbes du gain par mode de transmission sont identiques, ce qui signifie que tous les modes sont transmis de la même manière.

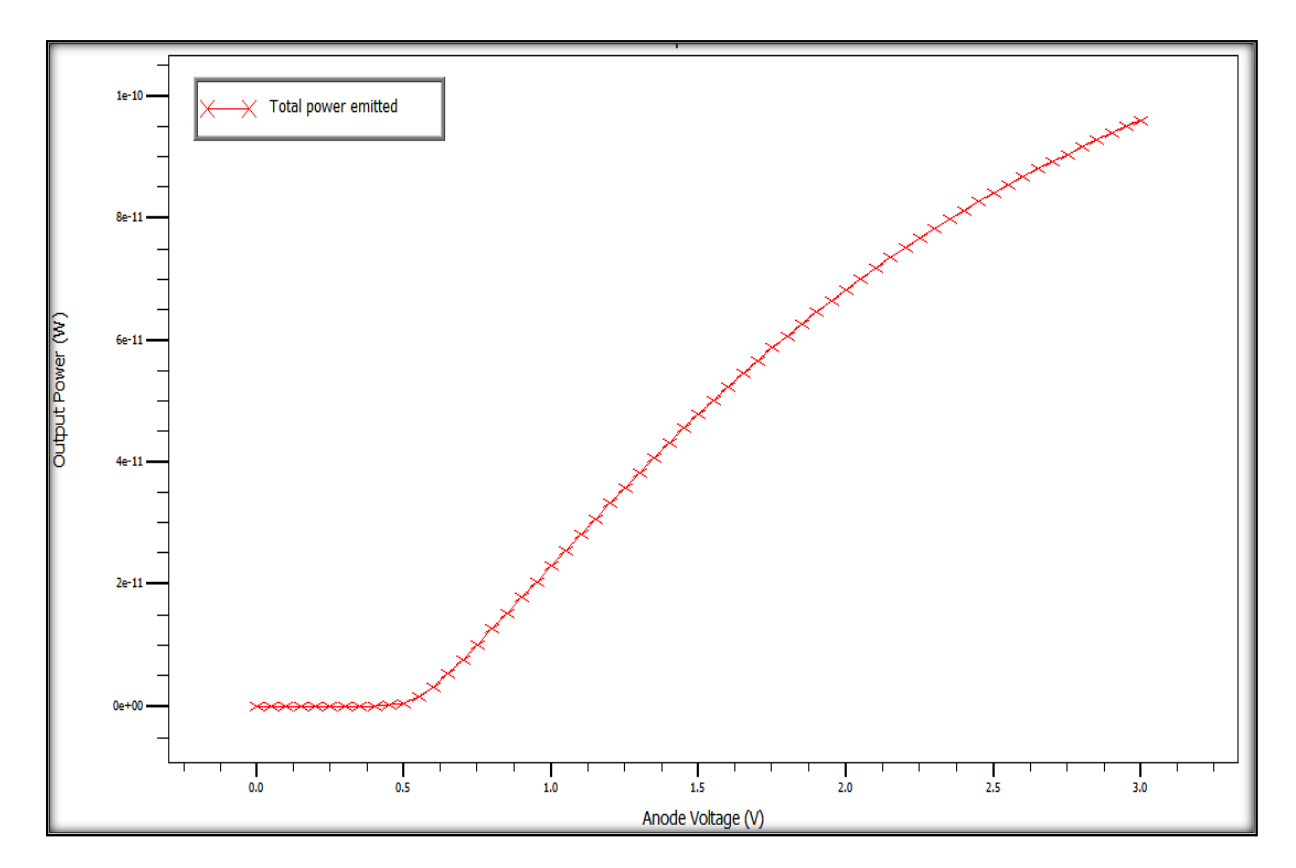

**III.6.3 Variation de puissance totale émise en fonction de la tension**

**Figure III.5** : Variation de la puissance totale émise en fonction de la tension pour x=0.395 et y=0.906.

 La figure (III.5) présente la variation de la puissance totale émise en fonction de la tension. En premier lieu, on constate que la puissance est nulle aux valeurs de tension inférieures à 0.5V ce qui signifie une émission spontanée où le courant n'arrive pas à réaliser l'inversion de population. En second lieu, on remarque qu'à partir de la valeur 0.5V qui présente le seuil d'oscillation la courbe augmente vers des valeurs de puissance plus élevées.

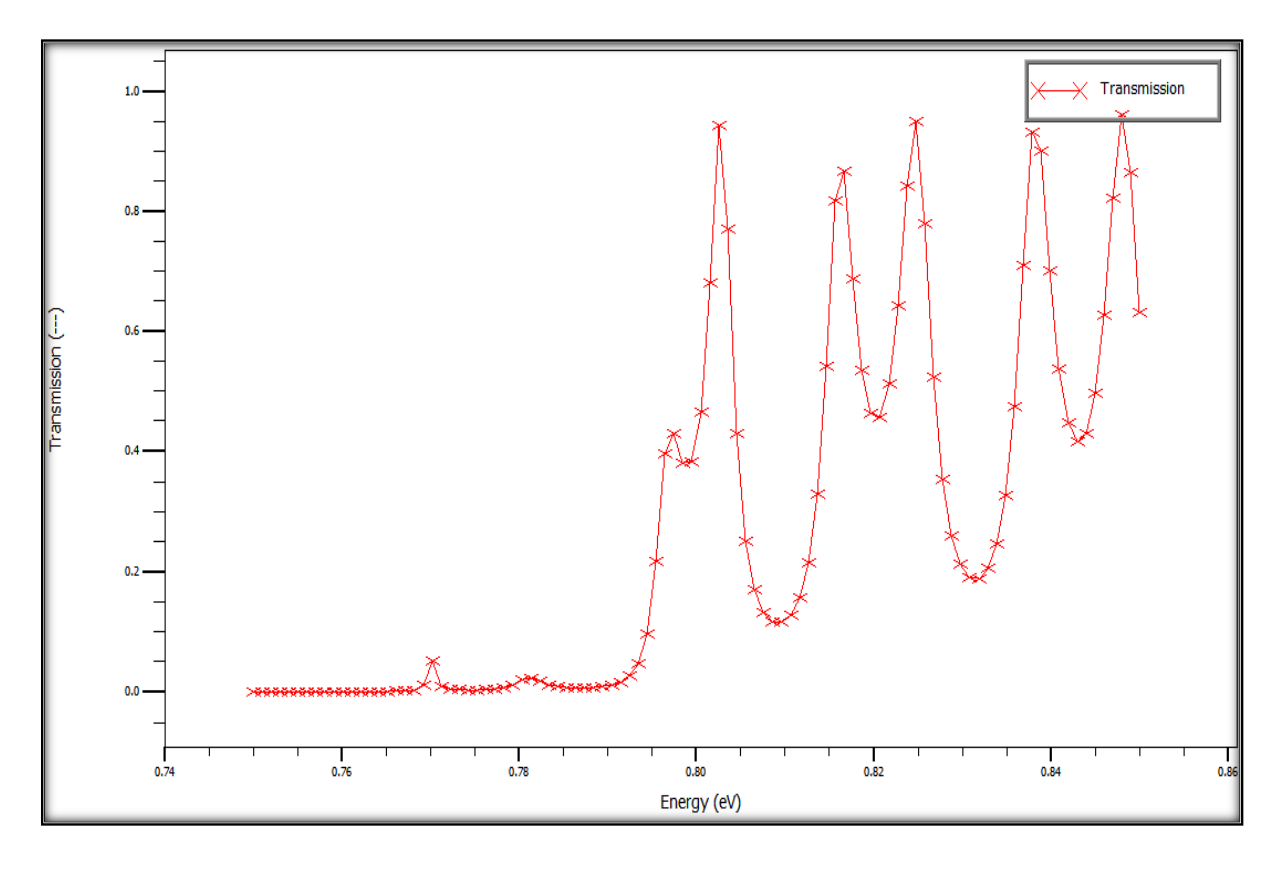

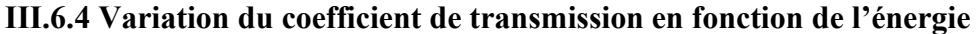

**Figure III.6** : Variation du coefficient de transmission en fonction de l'énergie pour x=0.395 et y=0.906.

 La figure (III.6) présente comment varie la transmission dans un VCSEL en fonction de l'énergie. On constate que la transmission débute à la valeur 0.79eV qui correspond à l'énergie du Gap du matériau constituant la zone active du VCSEL.

 La variation du coefficient de transmission est due à l'effet que certaines fréquences favorisent la transmission et d'autres non suivant les modes de transmission.

## **III.6.5 Variation de la température en fonction de la tension**

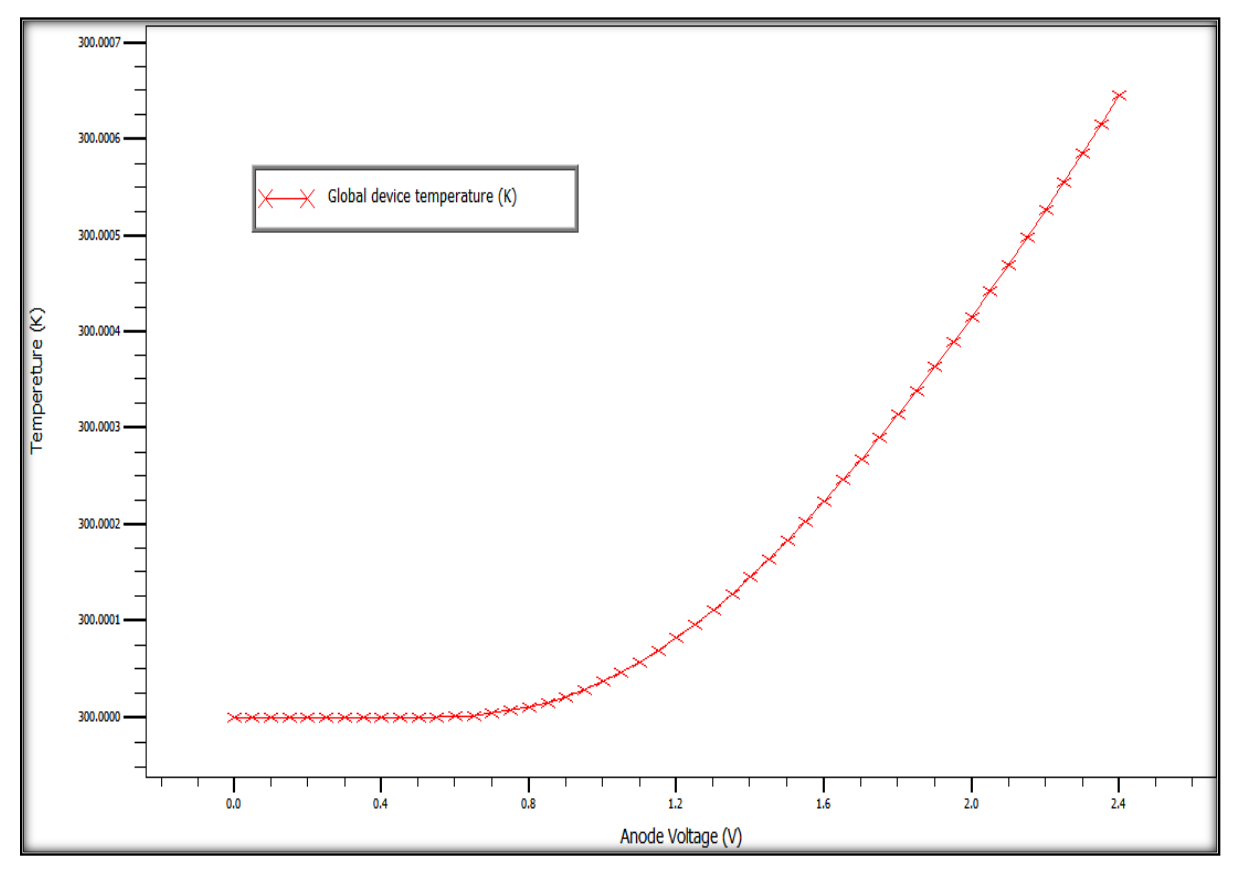

**Figure III.7** : Variation de la température en fonction de la tension pour x=0.395 et y=0.906.

 Dans la figure (III.7), on remarque que la température est constante à 300K aux valeurs de tension inférieures à 0.7V et au-delà de la valeur 0.7V elle augmente.

 On traduit l'augmentation de la température par l'effet d'échauffement du matériau durant l'effet laser.

### **III.6.6 Variation de la puissance totale émise par mode de transmission**

 Afin de vérifier le comportement des modes de transmission dans un laser VCSEL, on lance la simulation pour quatre modes et on obtient le résultat ci-dessous :

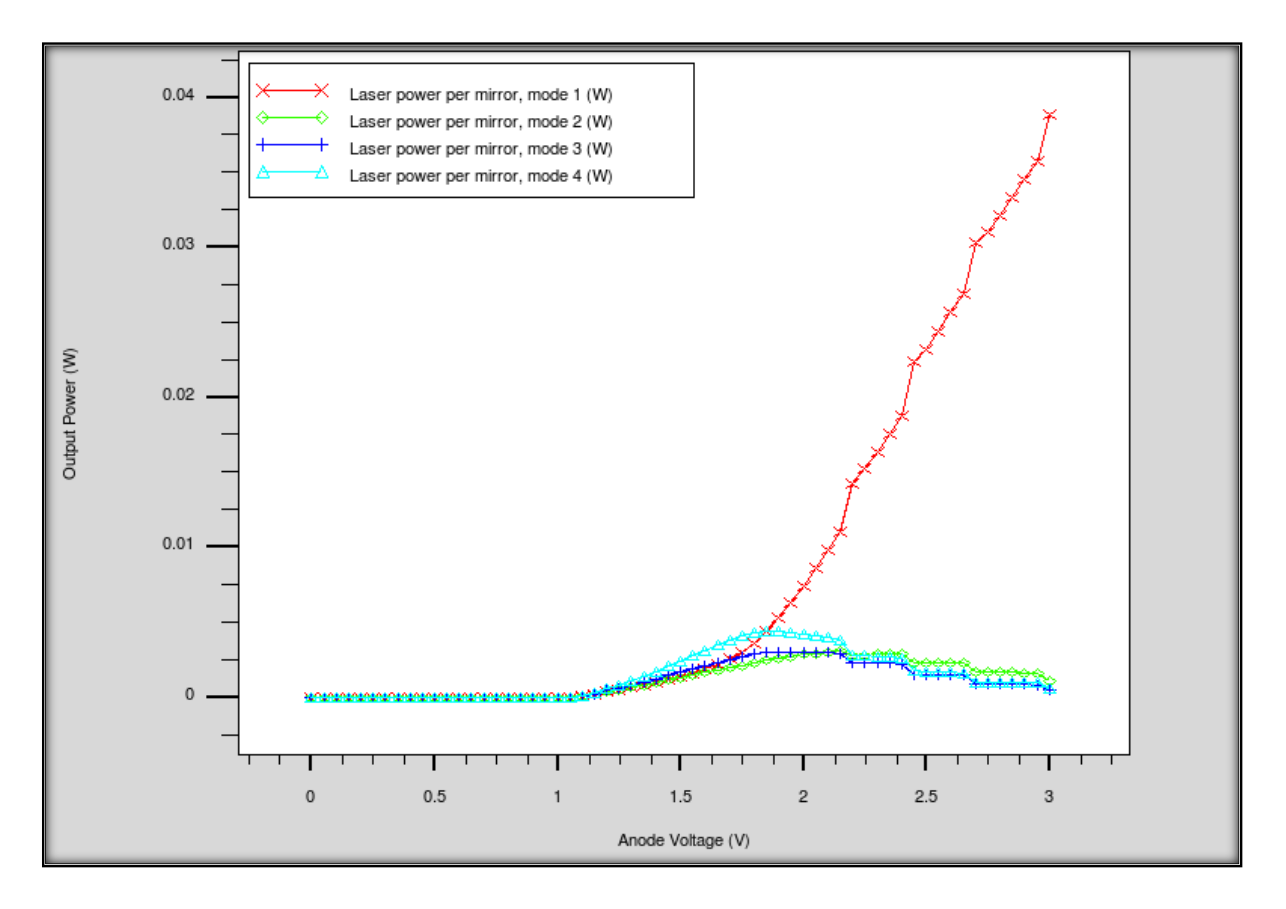

**Figure III.8** : Variation de la puissance totale émise en fonction de la tension par mode de transmission, pour  $x=0.25$  et  $y=0.5$ .

 Selon la figure (III.8), on constate que les puissances totales émises suivant les quatre modes de transmission sont nulles aux valeurs de tension 1.2V ce qui signifie l'absence d'une émission laser et aux valeurs supérieures à 1.2V une seule pente de courbe augmente brusquement aux valeurs plus élevées tandis que les trois autres courbes augmentent à 0.25W puis s'annulent.

Malgré l'existence de plusieurs modes mais le mode fondamental est plus efficace.

La valeur 1.2V correspond au seuil d'oscillation.

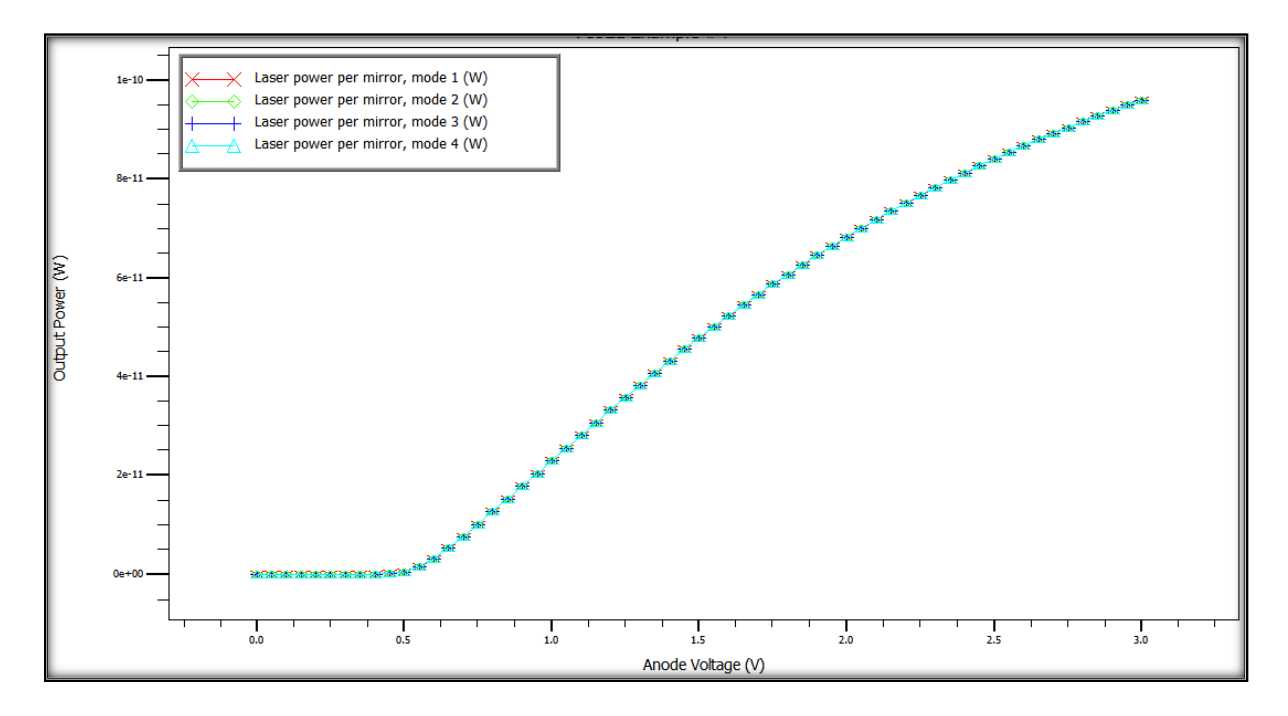

**Figure III.9** : Variation de la puissance totale émise en fonction de la tension par mode de transmission, pour  $x=0.395$  et  $y=0.906$ .

 Dans la figure (III.9), on constate que toutes les puissances émises totales des quatre modes sont émises en mêmes valeurs à partir de 0.5V (seuil d'oscillation).

 Donc, en augmentant les fractions molaires de la région active, tous les modes vont être transmis de la même manière à la même puissance : on est en présence d'un seul mode.

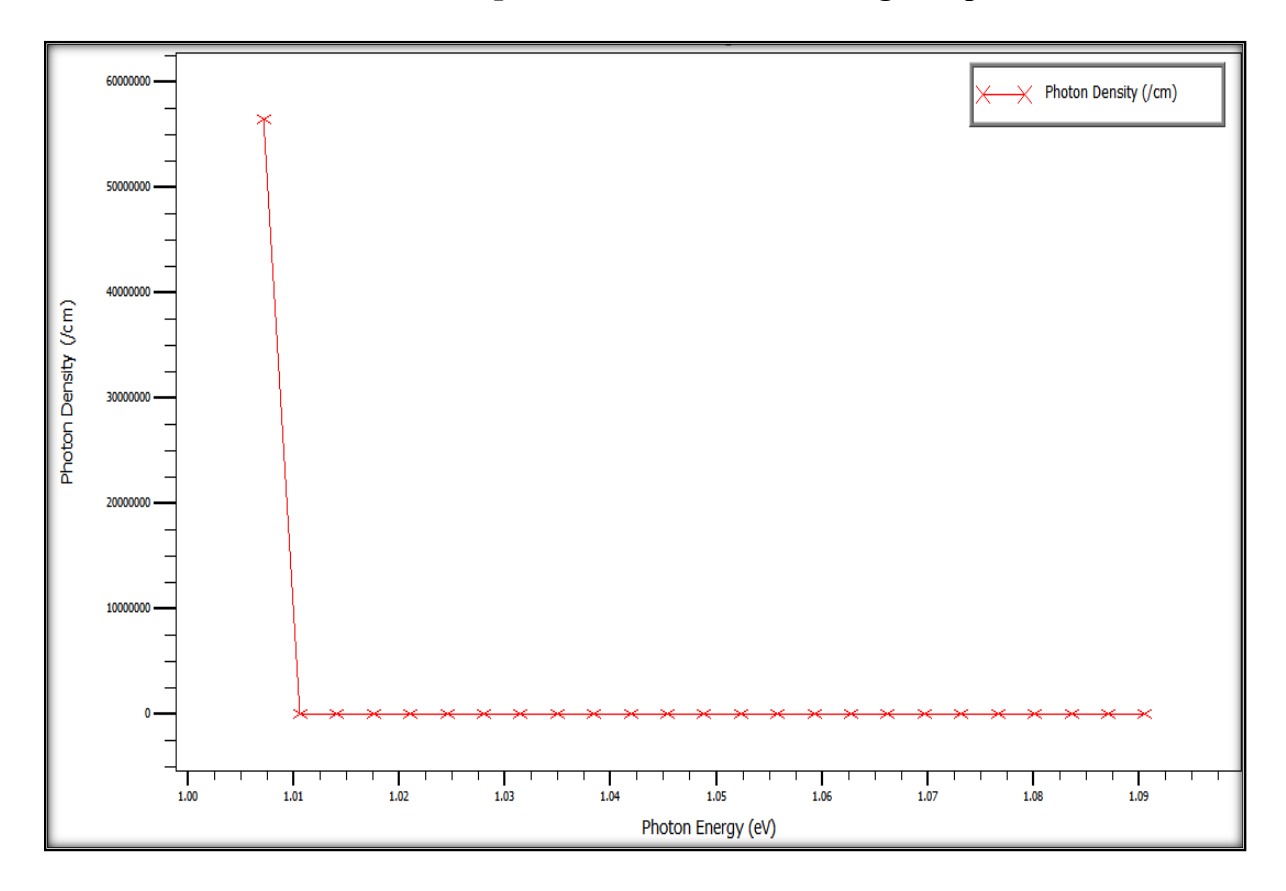

**III.6.7 Variation de la densité de photon en fonction de l'énergie de photon**

**Figure III.10** : Variation de la densité de photon en fonction de l'énergie de photon pour x=0.395 et y=0.906.

 La figure (III.10) représente la variation de la densité de photon en fonction de l'énergie de photon. On voit bien que la densité de photon est à une valeur de  $56 * 10^6/cm$  . Le phénomène observé est l'émission stimulée. Ensuite, on observe une diminution de la densité de photons. Tous les électrons de la zone active ont rejoint la bande de valence ce qui signifie qu'on a basculé vers le phénomène d'absorption.

## **III.7 Conclusion**

 Dans ce chapitre, on a présenté en premier lieu le logiciel Silvaco-Atlas, les différentes fonctions et méthodes utilisées dans la modélisation du VCSEL.

 En second lieu, on a simulé la diode laser VCSEL et étudié ses différentes caractéristiques électriques et optiques.

 D'après la simulation faite, on déduit qu'en augmentant les fractions molaires x et y du quaternaire InGaAsP/InP la diode VCSEL émet un seul mode, le seuil d'oscillation est réduit, la transmission commence à la valeur de l'énergie du Gap.

## **Conclusion générale**

 Dans ce présent travail, notre étude se focalise sur l'étude des caractéristiques électriques et optiques des lasers VCSEL dont la zone active est à base du composé quaternaire InGaAsP/InP.

Les matériaux semi-conducteurs constituent la base de l'industrie de l'électronique grâce à la possibilité de fabriquer des microstructures dont la disponibilité ou le passage des électrons peut être contrôlé de manière précise en appliquant de faibles tensions et courants.

 Les lasers à semi-conducteur jouent un rôle si important en télécommunications optiques. Ils ont été largement déployés dans la transmission optique par rapport aux critères de directivité, de mono chromaticité et de rendement énergétique. Le laser à semi-conducteur est sans conteste le dispositif le plus performant que l'homme ait pu réaliser dans sa quête vers la maîtrise de la lumière. Les lasers dits à cavité verticale présentent certains avantages par rapport aux lasers plus traditionnels.

 Les lasers VCSEL ont connu une grande étendue d'applications dans le domaine optique tel que les communications par fibre optique et réalisation des capteurs optiques.

 L'obtention des résultats par simulation en utilisant Silvaco-TCAD, passe par la résolution d'un système d'équations non-linaires, qui se compose de l'équation de Poisson et des équations Drift-Diffusion, en utilisant les méthodes numériques de Gumel et de Newton.

 La simulation nous a permis de prélever quelques caractéristiques du VCSEL et d'analyser leur comportement pendant la transmission laser. Le VCSEL émet plusieurs modes de transmission mais seul le mode fondamental est efficace par contre si on varie les fractions molaires, on peut avoir une émission de tous les modes en même puissance : présence d'un seul mode. Les variations du coefficient de transmission nous ont permis de déduire que la transmission commence à une valeur d'énergie qui correspond à l'énergie du Gap du composé quaternaire InGaAsP qui représente la zone active.

 La variation des fractions molaires x et y du composé quaternaire nous permet de diminuer la tension et le courant seuil ce qui signifie la minimisation de la puissance d'alimentation donc ce qui permet de réduire les pertes de transmission

46

 *REFERENCES BIBLIOGRAPHIQUES*

[1] Basil Salam. « Mesure des charges dans les matériaux Semi-conducteurs et les métaux avec une méthode elasto-statique ». Thèse de doctorat en science mécanique, acoustique, électronique et robotique, université pierre et Marie curie. Paris. France. 2015.

[2] Pr. Rebai Benahmed saida. Cours « composants optoélectroniques ».

[3] Micheline Izbicki et Martial Ducloy, Le laser 50 ans de découvertes, revue de société française de physique, N°927 Octobre 2010.

[4] http://sfo.edpsciences.org

[5] Fox,Mark (2006).Quantum optics :An introduction. Department of physics and astronomy, University of Sheffied. Sheffield, UK.

[6] https//www.monsieur.bareilles.free.fr

[7] Pr. S. REBIAI-BENAHMED, Cours « COMPOSANTS OPTOELECTRONIQUES ».

[8] [Https://www.techno-science.net/glossaire-definition/Laser-page-2.html](https://www.techno-science.net/glossaire-definition/Laser-page-2.html)

[9] A. RISSON, « Caractérisation et modélisation optoélectronique de diode laser a cavité verticale émettant par la surface (VCSEL) », l'école national supérieure de l'aéronautique et de l'espace, Thèse de doctorat, 2003.

[10] [https://www.goulet.ca/media/other/349829Extrait\\_Composants\\_Floyd.pdf\(4/2020\).](https://www.goulet.ca/media/other/349829Extrait_Composants_Floyd.pdf(4/2020))

[11[\]https://www.researchgate.net/figure/Schema-de-base-dun-laser-homojonction](https://www.researchgate.net/figure/Schema-de-base-dun-laser-homojonction-lineairedevient-superieur-aux-pertes-de-la_fig17_280682441,02/07/2019)[lineairedevient-superieur-aux-pertes-de-la\\_fig17\\_280682441,02/07/2019.](https://www.researchgate.net/figure/Schema-de-base-dun-laser-homojonction-lineairedevient-superieur-aux-pertes-de-la_fig17_280682441,02/07/2019)

[12] P. Zory and L D. Comerford, "Grating-coupled double-heterostructure AlGaAs diode lasers" IEEE J, Quantum Electron. 11 451–57, 1974.

[13] Zory, Jr (ed.), "Quantum Well Lasers", Academic Press, New York 1993.

[14] [https://www.researchgate.net/figure/Schema-de-base-dun-laser-de-type-Fabry-Perot-](https://www.researchgate.net/figure/Schema-de-base-dun-laser-de-type-Fabry-Perot-Lorsquele-gain-du-milieu-amplificateur-compense_fig11_299596878,26/06/2019)[Lorsquele-gain-du-milieu-amplificateur-compense\\_fig11\\_299596878,26/06/2019.](https://www.researchgate.net/figure/Schema-de-base-dun-laser-de-type-Fabry-Perot-Lorsquele-gain-du-milieu-amplificateur-compense_fig11_299596878,26/06/2019)

[15] B. Abbes, « Etude des performances d'un laser à semi-conducteur dans une liaison optique longue distance », mémoire master en télécommunications, université Abou Bakr BELKAID Tlemcen, soutenu le 08 Juin 2016.

[16] H. Mathieu, H. Fanet, Physique des semi-conducteurs et des composants électroniques-6ème édition : Cours et exercices corrigés, Dunod, 2009.

[17] Alexandre. BACOU ''Caractérisation et modélisation optoélectronique de VCSELs à grande longueur d'onde pour sous-ensembles optiques intégrés '', Université de Toulouse, 2008

[18] Larry A. Coldren, Scott W. Corzine, ''Diode lasers and photonic integrated circuits'' John Wiley &Sons, 1995.

[19] Hi. Li, K. Iga ''vertical-cavity surface-emitting laser devices'', Springer, 2002.

[20] Taleb. Fethallah ''Nouvelles sources lasers massivement accordables pour les applications télécom et les nouveaux capteurs'' Université Bretagne Loire, Thèse de doctorat, 2016

[21] SAIFI Ahcene, '' Étude d'une diode laser à puits quantiques'', mémoire d'ingénieur d'état en électronique, UNIVERSITE DE MOULOUD MAMERI TIZI OUZOU, 2008. [22] Nicolas. RIVIERE, ''VCSELs caractéristiques en continu et en pulse'', Séminaire SupAéro – Technologie des circuits optiques et optoélectroniques, 2001

[23] Assia Bouraiou, Elaboration et caractérisation de couches minces CuINSe2 par Electro déposition, thèse de doctorat, Université Mentouri de Constantine, 08/10/2009.

[24] Eric FOGARASSY.TECHNOLOGIE DES SEMICONDUCTEUR, The online rersearch journal of vanderbilt.

[25] S. SHINADA, F. KOYAMA, K. SUZUKI, K. GOTO, and K. IGA, "Near-field analysis of micro-aperture surface emitting laser for high density optical data storage," *Optical Review*, vol. 6, no. 6, p. 486-8, 1999.

[26] J. M. SASIAN and M. MANSURIPUR, "Design approaches with a lenset array and asingle, highnumerical- aperture annular-field objective lens for optical data storage systems that incorporate large numbers of parallel read-write-erase channels", *Applied Optics*, vol. 38, no. 7, pp. 1163-8, 1999.

[27] A. Bali '' Matériaux semi-conducteurs et hétérojonction AlGaAs/GaAs '', université de Biskra, thèse de doctorat, 2013.

[28] Christophe. Levallois ''Étude et réalisation de lasers à cavité verticale mono et multilongueurs d'onde émettant à 1,55 *μ*m'', institut national des sciences appliquées de Rennes, thèse de doctorat, 2010.

[29] Julien. Perchoux ''Caractérisation et modélisation du bruit d'intensité de VCSELs (AlGaAs) et de son influence sur le bruit de phase des liaisons opto-hyperfréquences'', L'ÉCOLE NATIONALE SUPÉRIEURE DE L'AÉRONAUTIQUE ET DE L'ESPACE, thèse de doctorat, 2012.

[30] Eric. HAVARD ''contribution à l'étude de l'injection électrique dans les vcsel de grande dimension'' université de Toulouse, thèse de doctorat, 2008

[31] G. Davies, T. Kerr, C. Tuppen, B. Wakefield, D. Andrews, Journal of Vacuum Science & Technology B, 2 (1984) 219-223.

[32] S. Adachi, Properties of semiconductor alloys: group-IV, III-V and II-VI semiconductors, John Wiley & Sons, 2009.

[33] Boubaaya. Nabil ''Etude ET Simulation Du Diode Laser à Base De Semi-conducteurs

III-V (InGaAsP-InP)'', mémoire de master, université Mouhamed Boudiaf-Msila, 2017

[34] J. Buus and M.J. Adams " SOLID-STATE and electron devices ", November 1979, vol3

[35] R. E. Nahory, M. A. Pollack, W. D. Johnston, and R. L. Barns '' Band gap versus

composition and demonstration of Vegard's law for In1−xGaxAsyP1−y lattice matched to InP

'' Bell Telephone Laboratories. Mu"ay Hill. New Jersey 07974, 1978

[36] http://www.Silvaco.com/products/device\_simulation/atlas.html. Mai 2012.

[37] Atlas Help (http://www.silvo.com) 9/4/2020.

[38] Selberherr, S. Analysis and Simulation of Semiconductor Devices. Wien, New York : Springer-Verlag, 1984

[39] Rosencher, E., Vinter, B. : 'Optoélectronique', Enseignement de la physique, Editions Masson, ISBN 2-225-82935-7, 2000.]

[40] Atlas Help (http://www.silvo.com) 9/4/2020.

# **Résumé**

Aujourd'hui les diodes lasers VCSELs sont utilisées dans des secteurs très variés tels que la médecine, les communications ou les divertissements. L'application principale reste cependant dans les domaines des télécommunications optiques et le stockage des données (lecture et écriture optique).

 L'objectif principal de notre travail est de faire l'étude des propriétés du laser, principalement ceux en semi-conducteur. En premier lieu, on a présenté les matériaux exploités dans le domaine des composants optoélectroniques qu'ils sont les semi-conducteurs III-V. Ensuite, on a décrit le principe du laser VCSEL tout en spécifiant sa structure qui la diffère d'une diode laser classique. Enfin, on a choisi une structure à base de InGaAsP/InP pour étudier et simuler les propriétés électriques et optiques grâce au logiciel SILVACO-ATLAS.

**Mots Clés :** VCSEL, InGaAsP/InP, SILVACO-ATLAS.

### **Abstract:**

Today VCSELs laser diodes are used in a wide variety of sectors such as medicine, communications or entertainment. The main application, however, remains in the fields of optical telecommunications and data storage (optical reading and writing).

 The main objective of our work is to study the properties of lasers, mainly those in semiconductor. First, the materials used in the field of optoelectronic components were presented, namely III-V semiconductors. Then, we described the principle of the VCSEL laser while specifying its structure which differs from a conventional laser diode. Finally, a structure based on InGaAsP / InP was chosen to study and simulate the electrical and optical properties using the SILVACO-ATLAS software.

**الملخص:** تُستخدم ثنائيات الليزر VCSELs اليوم في مجموعة متنوعة من القطاعات مثل الطب أو االتصاالت أو الترفيه. ومع ذلك، يظل التطبيق الرئيسي في مجاالت االتصاالت السلكية والالسلكية الضوئية وتخزين البيانات )القراءة والكتابة البصرية)

 الهدف الرئيسي من عملنا هو دراسة خصائص الليزر، وخاصة تلك الموجودة في أشباه الموصالت. أوال،ً تم عرض المواد المستخدمة في مجال المكونات اإللكترونية الضوئية، وهي أشباه الموصالت V-III. بعد ذلك، وصفنا مبدأ ليزر VCSEL مع تحديد هيكله الذي يختلف عن الصمام الثنائي الليزر التقليدي. أخي ًرا، تم اختيار هيكل يعتمد على InGaAsP InP / لدراسة ومحاكاة الخصائص الكهربائية والبصرية باستخدام برنامج ATLAS-SILVACO.